# LuaLAT<sub>E</sub>X-ja jsclasses

# $\rm LuaT$ -ja

2011/10/03

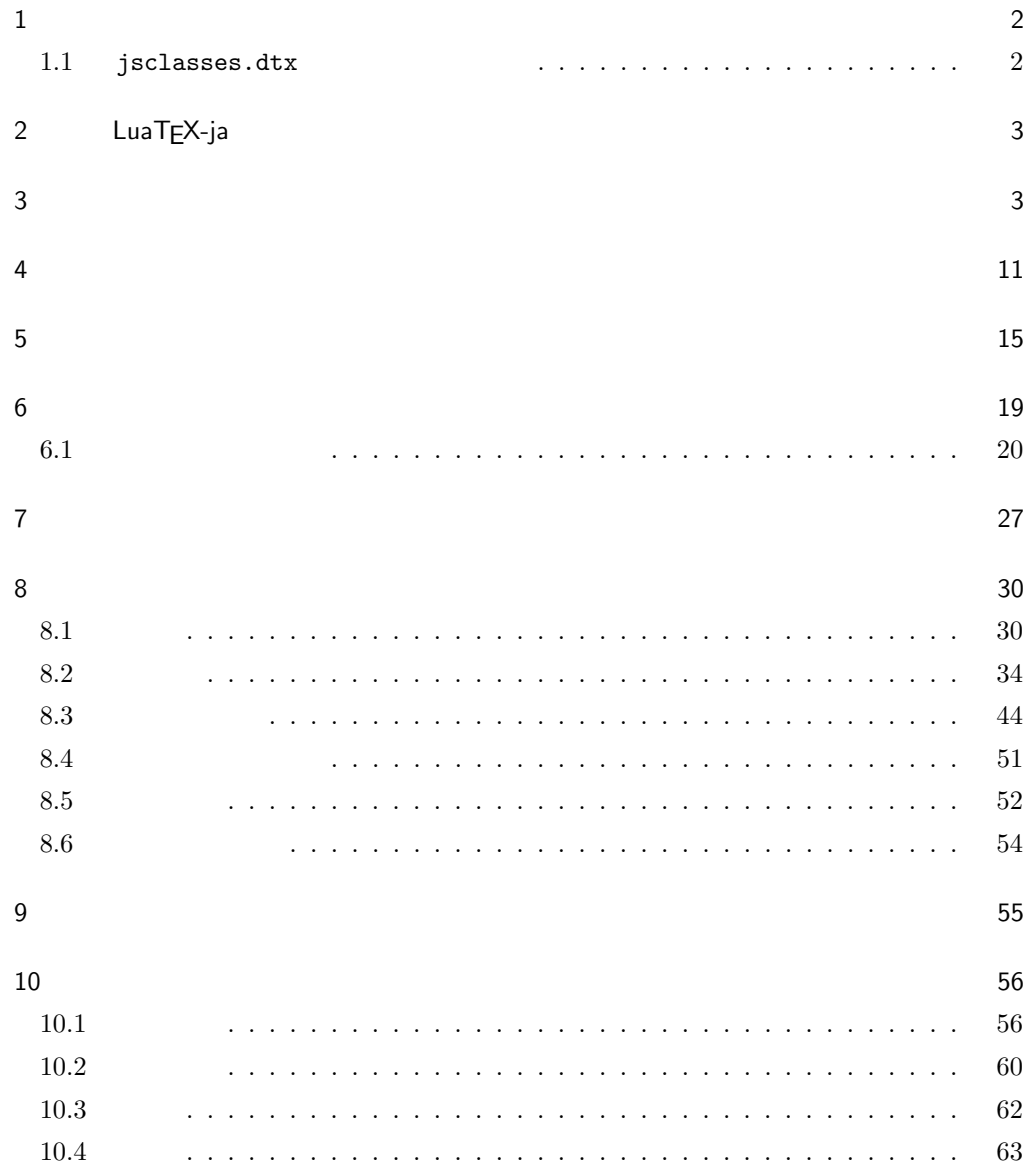

<span id="page-1-1"></span><span id="page-1-0"></span> $11$  65  $12$  68  $1$  ${\tt jsclasses.dat} \qquad {\tt Lual}\nonumber \\ 4T_F X - ja \qquad \qquad {\tt Lual}\nonumber \\ 4T_F X - ja \qquad \qquad {\tt Dual}\nonumber \\ 4T_F X - ja \qquad \qquad {\tt Dual}\nonumber \\ 4T_F X - ja \qquad \qquad {\tt Dual}\nonumber \\ 4T_F X - ja \qquad \qquad {\tt Dual}\nonumber \\ 4T_F X - ja \qquad \qquad {\tt Dual}\nonumber \\ 4T_F X - ja \qquad \qquad {\tt Dual}\nonumber \\ 4T_F X - ja \qquad \qquad {\tt Dual}\nonumber \\ 4T_F X - ja \qquad \qquad {\tt Dual}\nonumber \\ 4$  $\langle$ article $\rangle$  ltjsarticle.cls  $\langle$ book $\rangle$  ltjsbook.cls  $\langle$ jspf $\rangle$  ltjspf.cls  $\langle$ kiyou $\rangle$  1tjskiyou.cls ltjclasses ltjclasses  $10$   $11$   $12$  $10$  $T_{\text{EX}}$  \mag  $\text{Var}(T)$ するという手を使って,9 ポイントや 21 25 30 36 43 ポイント,12Q 14Q の指定  $1.1$  jsclasses.dtx jsclasses.dtx ltjsclasses.dtx diff winjis jfm-ujis.lua LuaTEX-ja 1975 • uplatex • disablejfam ! LaTeX Error: Too many math alphabets used in version \*\*\*\*. lualatex-math • papersize  $PDF$ • LuaT $FX$ -ja  ${\tt jsclasses.dat} \label{thm:1}$  $\bullet$  amsmath  $\bullet$ grfext.sty

• \ \ \if \ \ \ \ \Shou, \UeShou, \ifSeireki, \Seireki, \Wareki  $12$ 

# <span id="page-2-0"></span>2 LuaTEX-ja

luatexja

1 \RequirePackage{luatexja}

# <span id="page-2-1"></span> $3 \overline{\phantom{a}}$

```
\dot{\text{class}}{ltjsarticle} \dot{\text{class}}]{ltjsarticle}
```
\if@restonecol 2 \newif\if@restonecol \if@titlepage 3 \newif\if@titlepage  $\left\{ \alpha \right. \$  $4 \langle book\rangle\newith\$  $\label{thm:main}$  \if@mainmatter  $\label{thm:main}$  $5 \& book\\newline$ \if@enablejfam 6 \newif\if@enablejfam \@enablejfamtrue JIS ISO A0  $1 \text{ m}^2$   $1 : \sqrt{2}$  $\overline{2}$  $\text{mm}$ A1 A2 … B JIS ISO  $JIS$  B0  $1.5 \text{ m}^2$  ISO B1  $A0 \qquad A1$  ISO B0  $1000 \text{ mm} \times 1414 \text{ mm}$  E<sup>H</sup>FX 2<sub> $\varepsilon$ </sub> b5paper 250 mm × 176 mm  $\text{pLATEX } 2\varepsilon$  b5paper  $257 \text{ mm} \times 182 \text{ mm}$   $\text{pLATEX } 2\varepsilon$  $JIS$ a4paper

```
10 \DeclareOption{a4paper}{%
11 \setlength\paperheight {297mm}%
12 \setlength\paperwidth {210mm}}
13 \DeclareOption{a5paper}{%
14 \setlength\paperheight {210mm}%
15 \setlength\paperwidth {148mm}}
16 \DeclareOption{a6paper}{%
17 \setlength\paperheight {148mm}%
18 \setlength\paperwidth {105mm}}
19 \DeclareOption{b4paper}{%
20 \setlength\paperheight {364mm}%
```
\DeclareOption{a3paper}{%

 \setlength\paperheight {420mm}% \setlength\paperwidth {297mm}}

\setlength\paperwidth {257mm}}

```
22 \DeclareOption{b5paper}{%
```
\setlength\paperheight {257mm}%

\setlength\paperwidth {182mm}}

\DeclareOption{b6paper}{%

```
26 \setlength\paperheight {182mm}%
27 \setlength\paperwidth {128mm}}
28 \DeclareOption{a4j}{%
29 \setlength\paperheight {297mm}%
```
\setlength\paperwidth {210mm}}

```
31 \DeclareOption{a5j}{%
32 \setlength\paperheight {210mm}%
```
\setlength\paperwidth {148mm}}

```
34 \DeclareOption{b4j}{%
35 \setlength\paperheight {364mm}%
```
 \setlength\paperwidth {257mm}} \DeclareOption{b5j}{%

```
38 \setlength\paperheight {257mm}%
39 \setlength\paperwidth {182mm}}
```

```
40 \DeclareOption{a4var}{%
41 \setlength\paperheight {283mm}%
42 \setlength\paperwidth {210mm}}
```

```
43 \DeclareOption{b5var}{%
```

```
44 \setlength\paperheight {230mm}%
45 \setlength\paperwidth {182mm}}
46 \DeclareOption{letterpaper}{%
```
 \setlength\paperheight {11in}% \setlength\paperwidth {8.5in}} \DeclareOption{legalpaper}{%

```
50 \setlength\paperheight {14in}%
51 \setlength\paperwidth {8.5in}}
```
\DeclareOption{executivepaper}{%

```
53 \setlength\paperheight {10.5in}%
54 \setlength\paperwidth {7.25in}}
55 \newif\if@landscape
56 \@landscapefalse
57 \DeclareOption{landscape}{\@landscapetrue}
  slide slide
58 \newif\if@slide
59 \@slidefalse
                    10pt 11pt 12pt 8pt 9pt 14pt 17pt 21pt 25pt
30pt 36pt 43pt20pt \qquad \qquad \qquad \qquad \qquad \qquad \qquad \qquad \qquad \qquad \qquad \qquad \qquad \qquad \qquad \qquad \qquad \qquad \qquad \qquad \qquad \qquad \qquad \qquad \qquad \qquad \qquad \qquad \qquad \qquad \qquad \qquad \qquad \qquad \qquad \qquad10[2003-03-22] 14Q[2003-04-18] 12Q
60 \newcommand{\@ptsize}{0}
61 \DeclareOption{slide}{\@slidetrue\renewcommand{\@ptsize}{26}\@landscapetrue\@titlepagetrue}
62 \DeclareOption{8pt}{\renewcommand{\@ptsize}{-2}}
63 \DeclareOption{9pt}{\renewcommand{\@ptsize}{-1}}
64 \DeclareOption{10pt}{\renewcommand{\@ptsize}{0}}
65 \DeclareOption{11pt}{\renewcommand{\@ptsize}{1}}
66 \DeclareOption{12pt}{\renewcommand{\@ptsize}{2}}
67 \DeclareOption{14pt}{\renewcommand{\@ptsize}{4}}
68 \DeclareOption{17pt}{\renewcommand{\@ptsize}{7}}
69 \DeclareOption{20pt}{\renewcommand{\@ptsize}{10}}
70 \DeclareOption{21pt}{\renewcommand{\@ptsize}{11}}
71 \DeclareOption{25pt}{\renewcommand{\@ptsize}{15}}
72 \DeclareOption{30pt}{\renewcommand{\@ptsize}{20}}
73 \DeclareOption{36pt}{\renewcommand{\@ptsize}{26}}
74 \DeclareOption{43pt}{\renewcommand{\@ptsize}{33}}
75 \DeclareOption{12Q}{\renewcommand{\@ptsize}{1200}}
76 \DeclareOption{14Q}{\renewcommand{\@ptsize}{1400}}
                            erop marks and the light light light light sty
tombow tombow tombo
                                                               \hour \minute
luatexja-compat.sty
77 \hour\time \divide\hour by 60\relax
78 \@tempcnta\hour \multiply\@tempcnta 60\relax
79 \minute\time \advance\minute-\@tempcnta
80 \DeclareOption{tombow}{%
```
- 81 \tombowtrue \tombowdatetrue
- \setlength{\@tombowwidth}{.1\p@}%
- 83 \@bannertoken{%
- 84 \jobname\space(\number\year-\two@digits\month-\two@digits\day
- 85 \space\two@digits\hour:\two@digits\minute)}%
- 86 \maketombowbox}
- 87 \DeclareOption{tombo}{%
- 88 \tombowtrue \tombowdatefalse
- 89 \setlength{\@tombowwidth}{.1\p@}%
- 90 \maketombowbox}

# mentuke  $\blacksquare$

- 91 \DeclareOption{mentuke}{%
- 92 \tombowtrue \tombowdatefalse
- 93 \setlength{\@tombowwidth}{\z@}%
- 94 \maketombowbox}

# twoside twoside

### $[2003-04-29]$  vartwoside

- 95 \DeclareOption{oneside}{\@twosidefalse \@mparswitchfalse}
- 96 \DeclareOption{twoside}{\@twosidetrue \@mparswitchtrue}
- 97\DeclareOption{vartwoside}{\@twosidetrue \@mparswitchfalse}

#### twocolumn

```
98 \DeclareOption{onecolumn}{\@twocolumnfalse}
99 \DeclareOption{twocolumn}{\@twocolumntrue}
```
# titlepage

100 \DeclareOption{titlepage}{\@titlepagetrue} 101 \DeclareOption{notitlepage}{\@titlepagefalse}

# ■右左起こし 書籍では章は通常は奇数ページ起こしになりますが,openany で偶数ペー

102  $\{book\}\DeclareOption{openright}{\@open{right}$ 103 \book\\DeclareOption{openany}{\@openrightfalse}

# eqnarray  $\mathbf x$

eqnarray  $L^{A}T_{F}X$  eqnarray  $\&$ 

#### \displaystyle

104 \def\eqnarray{%

- 105 \stepcounter{equation}%
- 106 \def\@currentlabel{\p@equation\theequation}%
- 107 \global\@eqnswtrue
- 108 \m@th
- 109 \global\@eqcnt\z@
- 110 \tabskip\@centering

```
leqno extendion the fleqn control the state of the state of the state of the state of the state of the state o
119 \DeclareOption{leqno}{\input{leqno.clo}}
120 \DeclareOption{fleqn}{\input{fleqn.clo}%
121 % fleqn \qquad eqnarray
122 \def\eqnarray{%
123 \stepcounter{equation}%
124 \def\@currentlabel{\p@equation\theequation}%
125 \global\@eqnswtrue\m@th
126 \global\@eqcnt\z@
127 \tabskip\mathindent
128 \let\left\{\text{eqncr}\right\}129 \setlength\abovedisplayskip{\topsep}%
130 \ifvmode
131 \addtolength\abovedisplayskip{\partopsep}%
132 \qquad \text{If }133 \addtolength\abovedisplayskip{\parskip}%
134 \setlength\belowdisplayskip{\abovedisplayskip}%
135 \setlength\belowdisplayshortskip{\abovedisplayskip}%
136 \setlength\abovedisplayshortskip{\abovedisplayskip}%
137 $$\everycr{}\halign to\linewidth% $$
138 \bgroup
139 \hskip\@centering$\displaystyle\tabskip\z@skip{##}$\@eqnsel
140 &\global\@eqcnt\@ne \hfil$\displaystyle{{}##{}}$\hfil
141 &\global\@eqcnt\tw@
142 $\displaystyle{##}$\hfil \tabskip\@centering
143 &\global\@eqcnt\thr@@ \hb@xt@\z@\bgroup\hss##\egroup
144 \tabskip\z@skip\cr
145 }}
```
open  $\mathcal{O}$ 

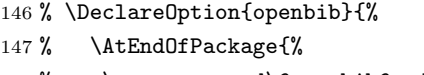

- 148 % \renewcommand\@openbib@code{%
- 149 % \advance\leftmargin\bibindent
- 150 % \itemindent -\bibindent
- 151 % \listparindent \itemindent
- $152$  % \parsep \z@}%

111 \let\\\@eqncr

118  $\{cr\}$ 

117 \tabskip\z@skip

112 \$\$\everycr{}\halign to\displaywidth\bgroup

113 \hskip\@centering\$\displaystyle\tabskip\z@skip{##}\$\@eqnsel

115 &\global\@eqcnt\tw@ \$\displaystyle{##}\$\hfil\tabskip\@centering

114 &\global\@eqcnt\@ne \hfil\$\displaystyle{{}##{}}\$\hfil

116 &\global\@eqcnt\thr@@ \hb@xt@\z@\bgroup\hss##\egroup

153 %  $\rm{newcommand\newblock{\parbox{}{\parbox{.}{\parbox{.}{\parbox$ 

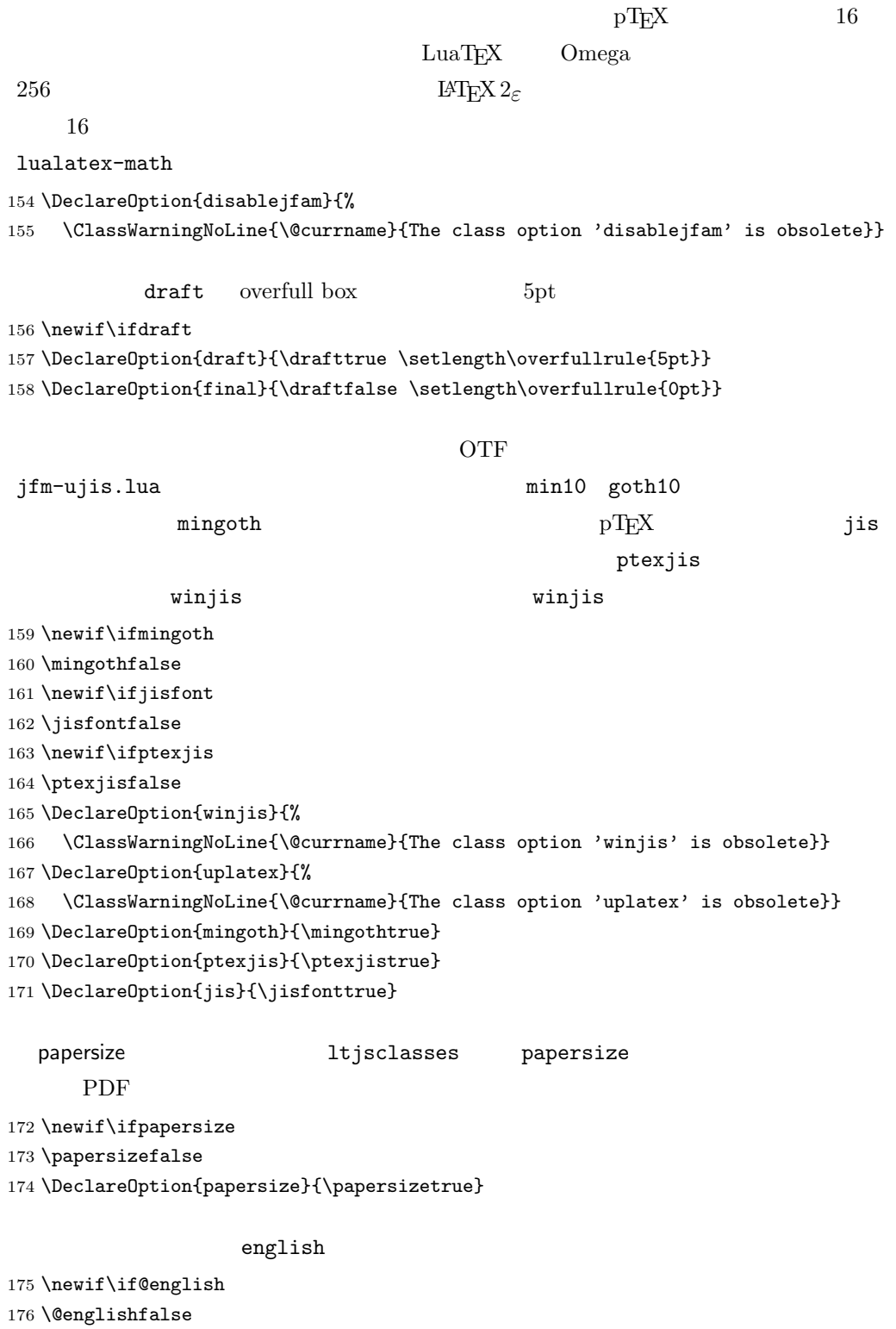

\DeclareOption{english}{\@englishtrue}

```
ltjsreport report report
178 (*book)
179 \newif\if@report
180 \@reportfalse
181 \DeclareOption{report}{\@reporttrue\@openrightfalse\@twosidefalse\@mparswitchfalse}
182\langle /book \rangle
```
multicols url

# $\Re$ equirePackage

183 (article)\ExecuteOptions{a4paper,oneside,onecolumn,notitlepage,final} 184 (book)\ExecuteOptions{a4paper,twoside,onecolumn,titlepage,openright,final} 185 (jspf)\ExecuteOptions{a4paper,twoside,twocolumn,notitlepage,fleqn,final} 186 (kiyou)\ExecuteOptions{a4paper,twoside,twocolumn,notitlepage,final} 187 \ProcessOptions 188 \if@slide

```
189 \def\maybeblue{\@ifundefined{ver@color.sty}{}{\color{blue}}}
190 \fi
191 \if@landscape
192 \setlength\@tempdima {\paperheight}
193 \setlength\paperheight{\paperwidth}
194 \setlength\paperwidth {\@tempdima}
195 \fi
```

```
\n@baseline
```
 $199$ 

 $201$ 

 $204$ 

196 (article | book)\if@slide\def\n@baseline{13}\else\def\n@baseline{16}\fi

197  $\langle$ jspf $\rangle\det\neq$ fline{14.554375}

198 (kiyou)\def\n@baseline{14.897}

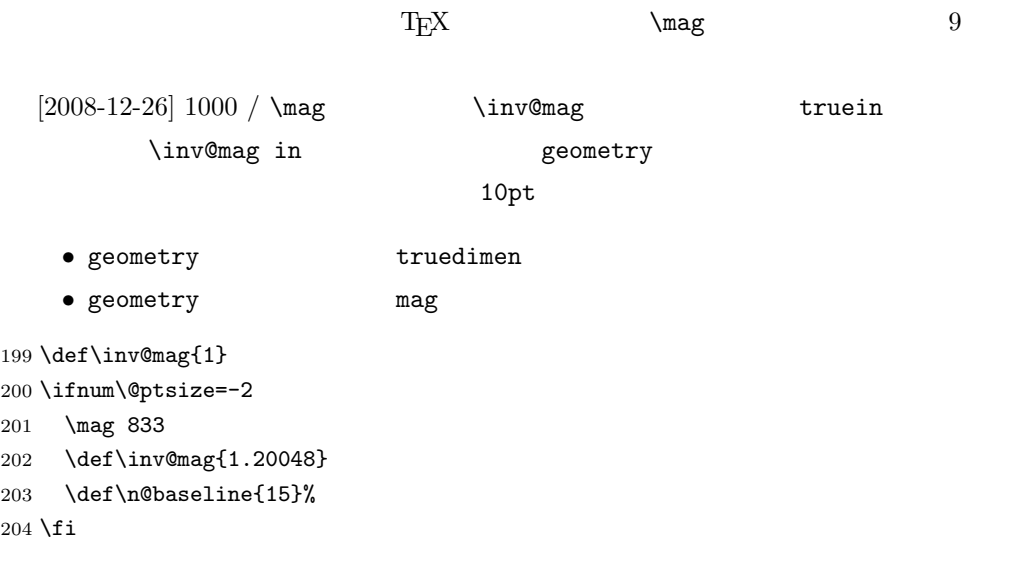

```
205 \ifnum\@ptsize=-1
206 \mag 913 % formerly 900
207 \def\inv@mag{1.09529}
208 \def\n@baseline{15}%
209 \fi
210 \ifnum\@ptsize=1
211 \mag 1095 % formerly 1100
212 \def\inv@mag{0.913242}
213 \fi
214 \ifnum\@ptsize=2
215 \mag 1200
216 \def\inv@mag{0.833333}
217 \fi
218 \ifnum\@ptsize=4
219 \mag 1440
220 \def\inv@mag{0.694444}
221 \fi
222 \ifnum\@ptsize=7
223 \mag 1728
224 \def\inv@mag{0.578704}
225 \fi
226 \ifnum\@ptsize=10
227 \mag 2000
228 \def\inv@mag{0.5}
229 \fi
230 \ifnum\@ptsize=11
231 \mag 2074
232 \def\inv@mag{0.48216}
233 \fi
234 \ifnum\@ptsize=15
235 \mag 2488
236 \def\inv@mag{0.401929}
237 \fi
238 \ifnum\@ptsize=20
239 \mag 2986
240 \def\inv@mag{0.334896}
241 \fi242 \ifnum\@ptsize=26
243 \mag 3583
244 \def\inv@mag{0.279096}
245 \fi
246 \ifnum\@ptsize=33
247 \mag 4300
248 \def\inv@mag{0.232558}
249 \overline{1}250 \ifnum\@ptsize=1200
251 \mag 923
252 \def\inv@mag{1.0834236}
253 \fi
```

```
254 \ifnum\@ptsize=1400
255 \mag 1077
256 \def\inv@mag{0.928505}
257 \fi
258 (*kiyou)
259 \mag 977
260 \def\inv@mag{1.02354}
261 \langle/kiyou\rangle262 \setlength\paperwidth{\inv@mag\paperwidth}%
263 \setlength\paperheight{\inv@mag\paperheight}%
```
# PDF

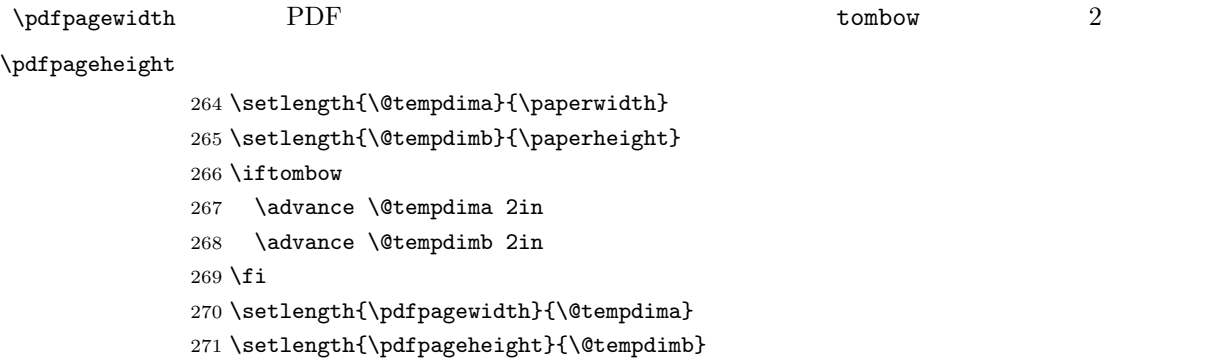

# <span id="page-10-0"></span>4 和文フォントの選択

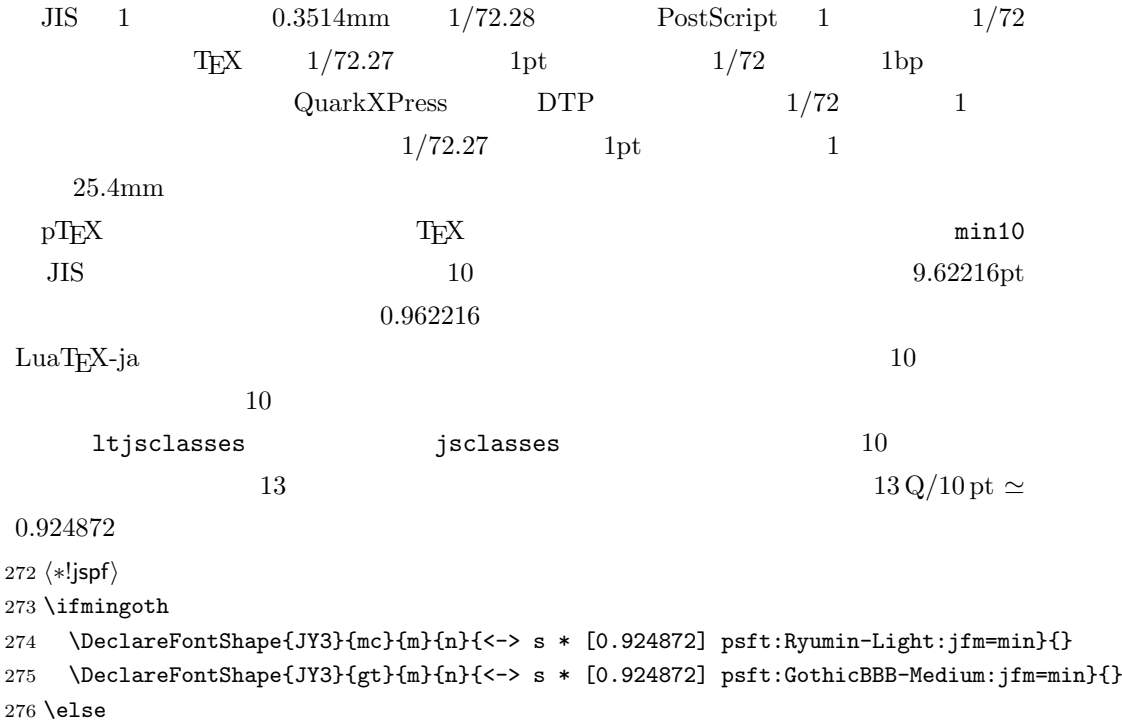

```
277 \ifptexjis
278 \DeclareFontShape{JY3}{mc}{m}{n}{<-> s * [0.924872] psft:Ryumin-Light:jfm=jis}{}
279 \DeclareFontShape{JY3}{gt}{m}{n}{<-> s * [0.924872] psft:GothicBBB-Medium:jfm=jis}{}
280 \else
281 \DeclareFontShape{JY3}{mc}{m}{n}{<-> s * [0.924872] psft:Ryumin-Light:jfm=ujis}{}
282 \DeclareFontShape{JY3}{gt}{m}{n}{<-> s * [0.924872] psft:GothicBBB-Medium:jfm=ujis}{}
283 \fi
284 \overline{1}285 \langle/!jspf\rangle10 \t\t 0.924872 \t\t 9.25\text{DTP} 1/72 9.21
 10 \hspace{1.5cm} 9PostScript \t 9 \t 0.9*72.27/72 \simeq0.903375
286 \langle * |spf\rangle287 \ifmingoth
288 \DeclareFontShape{JY3}{mc}{m}{n}{<-> s * [0.903375] psft:Ryumin-Light:jfm=min}{}
289 \DeclareFontShape{JY3}{gt}{m}{n}{<-> s * [0.903375] psft:GothicBBB-Medium:jfm=min}{}
290 \else
291 \ifptexjis
292 \DeclareFontShape{JY3}{mc}{m}{n}{<-> s * [0.903375] psft:Ryumin-Light:jfm=jis}{}
293 \DeclareFontShape{JY3}{gt}{m}{n}{<-> s * [0.903375] psft:GothicBBB-Medium:jfm=jis}{}
294 \else
295 \DeclareFontShape{JY3}{mc}{m}{n}{<-> s * [0.903375] psft:Ryumin-Light:jfm=ujis}{}
296 \DeclareFontShape{JY3}{gt}{m}{n}{<-> s * [0.903375] psft:GothicBBB-Medium:jfm=ujis}{}
297 \ifmmode{\big\vert} \fi
298 \fi
299 \langle/jspf\rangle
```
 $[2003-03-16]$ 

amsthm

 $\lambda$ newtheorem  $\text{TEX}$ 

 $[2004-11-03] \verb|\rmfamily|$  \DeclareFontShape{JY3}{mc}{bx}{n}{<->ssub\*gt/m/n}{} \DeclareFontShape{JY3}{gt}{bx}{n}{<->ssub\*gt/m/n}{}

\DeclareFontShape{JY3}{mc}{m}{it}{<->ssub\*mc/m/n}{}

- \DeclareFontShape{JY3}{mc}{m}{sl}{<->ssub\*mc/m/n}{}
- \DeclareFontShape{JY3}{mc}{m}{sc}{<->ssub\*mc/m/n}{}
- \DeclareFontShape{JY3}{gt}{m}{it}{<->ssub\*gt/m/n}{}
- \DeclareFontShape{JY3}{gt}{m}{sl}{<->ssub\*gt/m/n}{}

```
307 \DeclareFontShape{JY3}{mc}{bx}{it}{<->ssub*gt/m/n}{}
```

```
308 \DeclareFontShape{JY3}{mc}{bx}{sl}{<->ssub*gt/m/n}{}
309 % \DeclareFontShape{JT3}{mc}{bx}{n}{<->ssub*gt/m/n}{}
310 % \DeclareFontShape{JT3}{gt}{bx}{n}{<->ssub*gt/m/n}{}
311 %% \DeclareFontShape{JT3}{mc}{m}{it}{<->ssub*mc/m/n}{}
312 %% \DeclareFontShape{JT3}{mc}{m}{sl}{<->ssub*mc/m/n}{}
313 %% \DeclareFontShape{JT3}{mc}{m}{sc}{<->ssub*mc/m/n}{}
314 %% \DeclareFontShape{JT3}{gt}{m}{it}{<->ssub*gt/m/n}{}
315 %% \DeclareFontShape{JT3}{gt}{m}{sl}{<->ssub*gt/m/n}{}
316 %% \DeclareFontShape{JT3}{mc}{bx}{it}{<->ssub*gt/m/n}{}
317 %% \DeclareFontShape{JT3}{mc}{bx}{sl}{<->ssub*gt/m/n}{}
318 \DeclareRobustCommand\rmfamily
319 {\not@math@alphabet\rmfamily\mathrm
320 \romanfamily\rmdefault\kanjifamily\mcdefault\selectfont}
321 \DeclareRobustCommand\sffamily
322 {\not@math@alphabet\sffamily\mathsf
323 \romanfamily\sfdefault\kanjifamily\gtdefault\selectfont}
324 \DeclareRobustCommand\ttfamily
325 {\not@math@alphabet\ttfamily\mathtt
326 \romanfamily\ttdefault\kanjifamily\gtdefault\selectfont}
   \text{LuaT}_\text{E}\text{X}-\text{j}\text{a}LuaLAT<sub>EX</sub> 1999 LuaLATEX CONSIDERED EXECUTES
              \textmc, \textgt
         2005/12/01 LAT<sub>EX</sub> pLAT<sub>EX</sub> Thanks: ymt
  [2010-03-14] http://oku.edu.mie-u.ac.jp/tex/mod/forum/discuss.php?d=411
327 \def\reDeclareMathAlphabet#1#2#3{%
328 \edef\@tempa{\expandafter\@gobble\string#2}%
329 \edef\@tempb{\expandafter\@gobble\string#3}%
330 \edef\@tempc{\string @\expandafter\@gobbletwo\string#2}%
331 \ifx\@tempc\@tempa%
332 \edef\@tempa{\expandafter\@gobbletwo\string#2}%
333 \edef\@tempb{\expandafter\@gobbletwo\string#3}%
334 \fi
335 \begingroup
336 \let\protect\noexpand
337 \def\@tempaa{\relax}%
338 \expandafter\ifx\csname RDMAorg@\@tempa\endcsname\relax
339 \edef\@tempaa{\expandafter\def\expandafter\noexpand%
340 \csname RDMAorg@\@tempa\endcsname{%
341 \expandafter\noexpand\csname\@tempa\endcsname}}%
342 \fi
343 \def\@tempbb{\relax}%
```

```
344 \expandafter\ifx\csname RDMAorg@\@tempb\endcsname\relax
```

```
345 \edef\@tempbb{\expandafter\def\expandafter\noexpand%
346 \csname RDMAorg@\@tempb\endcsname{%
347 \expandafter\noexpand\csname\@tempb\endcsname}}%
348 \fi
349 \edef\@tempc{\@tempaa\@tempbb}%
350 \expandafter\endgroup\@tempc%
351 \edef#1{\noexpand\protect\expandafter\noexpand\csname%
352 \expandafter\@gobble\string#1\space\space\endcsname}%
353 \expandafter\edef\csname\expandafter\@gobble\string#1\space\space\endcsname%
354 {\noexpand\DualLang@mathalph@bet%
355 {\expandafter\noexpand\csname RDMAorg@\@tempa\endcsname}%
356 {\expandafter\noexpand\csname RDMAorg@\@tempb\endcsname}%
357 }%
358 }
359 \@onlypreamble\reDeclareMathAlphabet
360 \def\DualLang@mathalph@bet#1#2{%
361 \relax\ifmmode
362 \ifx\math@bgroup\bgroup% 2e normal style (\mathrm{...})
363 \bgroup\let\DualLang@Mfontsw\DLMfontsw@standard
364 \else
365 \ifx\math@bgroup\relax% 2e two letter style (\rm->\mathrm)
366 \let\DualLang@Mfontsw\DLMfontsw@oldstyle
367 \else
368 \ifx\math@bgroup\@empty% 2.09 oldlfont style ({\mathrm ...})
369 \let\DualLang@Mfontsw\DLMfontsw@oldlfont
370 \else% panic! assume 2e normal style
371 \bgroup\let\DualLang@Mfontsw\DLMfontsw@standard
372 \fi
373 \fi
374 \fi
375 \else
376 \let\DualLang@Mfontsw\@firstoftwo
377 \fi
378 \DualLang@Mfontsw{#1}{#2}%
379 }
380 \def\DLMfontsw@standard#1#2#3{#1{#2{#3}}\egroup}
381 \def\DLMfontsw@oldstyle#1#2{#1\relax\@fontswitch\relax{#2}}
382 \def\DLMfontsw@oldlfont#1#2{#1\relax#2\relax}
383 \if@compatibility\else
384 \DeclareSymbolFont{mincho}{JY3}{mc}{m}{n}
385 \DeclareSymbolFontAlphabet{\mathmc}{mincho}
386 \SetSymbolFont{mincho}{bold}{JY3}{gt}{m}{n}
387 \jfam\symmincho
388 \DeclareMathAlphabet{\mathgt}{JY3}{gt}{m}{n}
389 \fi
390 \AtBeginDocument{%
391 \reDeclareMathAlphabet{\mathrm}{\@mathrm}{\@mathmc}
392 \reDeclareMathAlphabet{\mathbf}{\@mathbf}{\@mathgt}}
```
<span id="page-14-0"></span>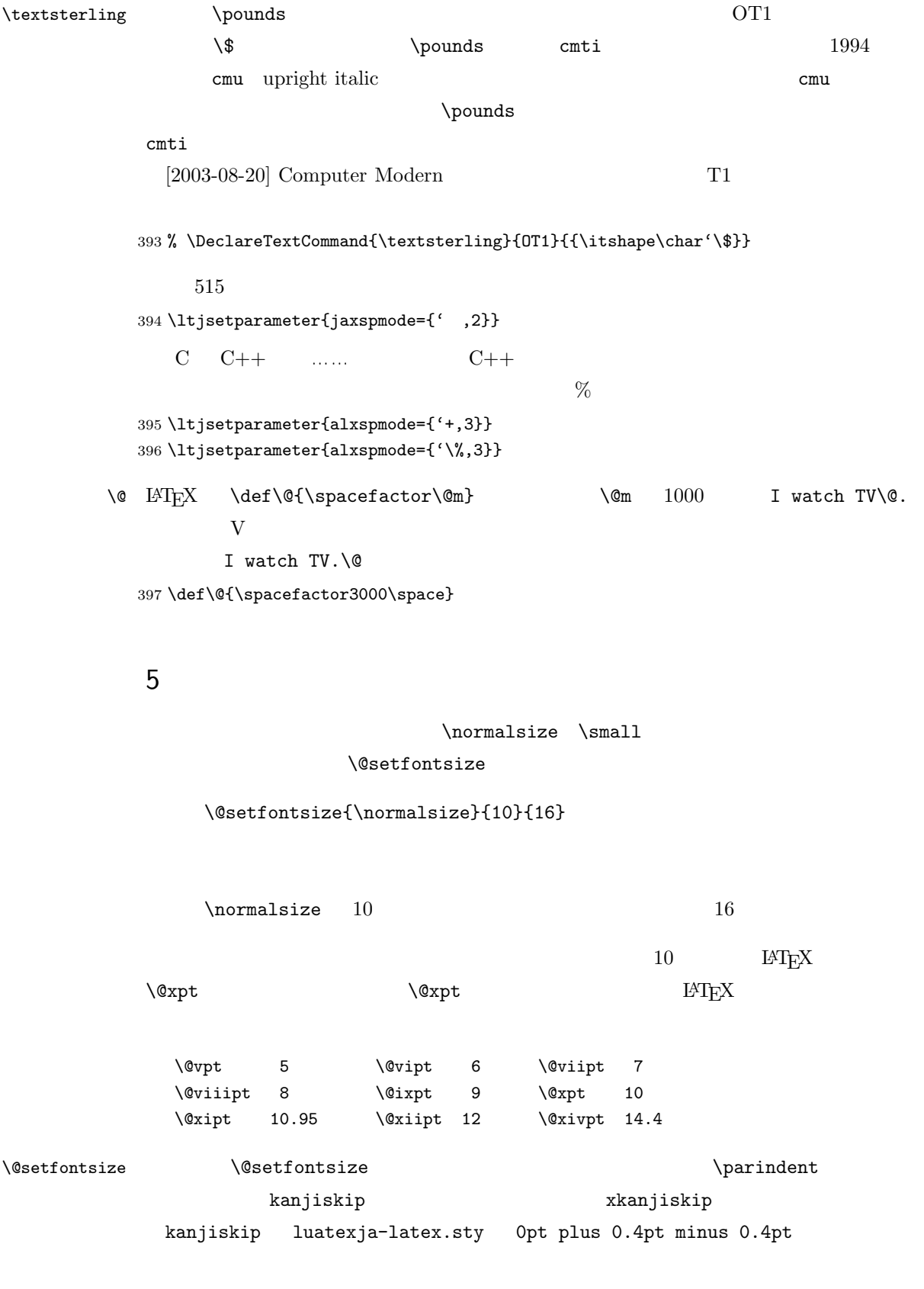

xkanjiskip  $1/4$ 

Times Palatino

 $\label{eq:variance} $$\parindent\quad \quad 0 \quad 1\zw$  $[2008-02-18]$  english  $\partial$  \def\@setfontsize#1#2#3{% % \@nomath#1% \ifx\protect\@typeset@protect \let\@currsize#1% \fi \fontsize{#2}{#3}\selectfont \ifdim\parindent>\z@ \if@english \parindent=1em \else \parindent=1\zw \fi \fi \ltjsetparameter{kanjiskip={0\zw plus .1\zw minus .01\zw}} \if@slide \ltjsetparameter{xkanjiskip={0.1em}} \else \ltjsetparameter{xkanjiskip={0.25em plus 0.15em minus 0.06em}} \fi}

\emergencystretch

\emergencystretch 3\zw

# \ifnarrowbaselines

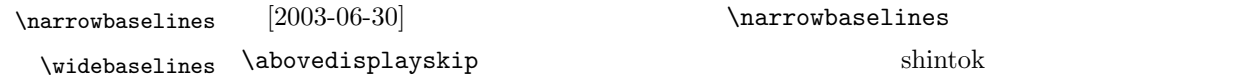

 $[2008-02-18]$  english TODO: Hasumi  $[qa:54539]$  \newif\ifnarrowbaselines \if@english \narrowbaselinestrue  $\overline{419}$  \def\narrowbaselines{% \narrowbaselinestrue \skip0=\abovedisplayskip \skip2=\abovedisplayshortskip \skip4=\belowdisplayskip

425 \skip6=\belowdisplayshortskip

426 \@currsize\selectfont

427 \abovedisplayskip=\skip0

428 \abovedisplayshortskip=\skip2

429 \belowdisplayskip=\skip4

430 \belowdisplayshortskip=\skip6\relax}

431 \def\widebaselines{\narrowbaselinesfalse\@currsize\selectfont}

# $\n\times$

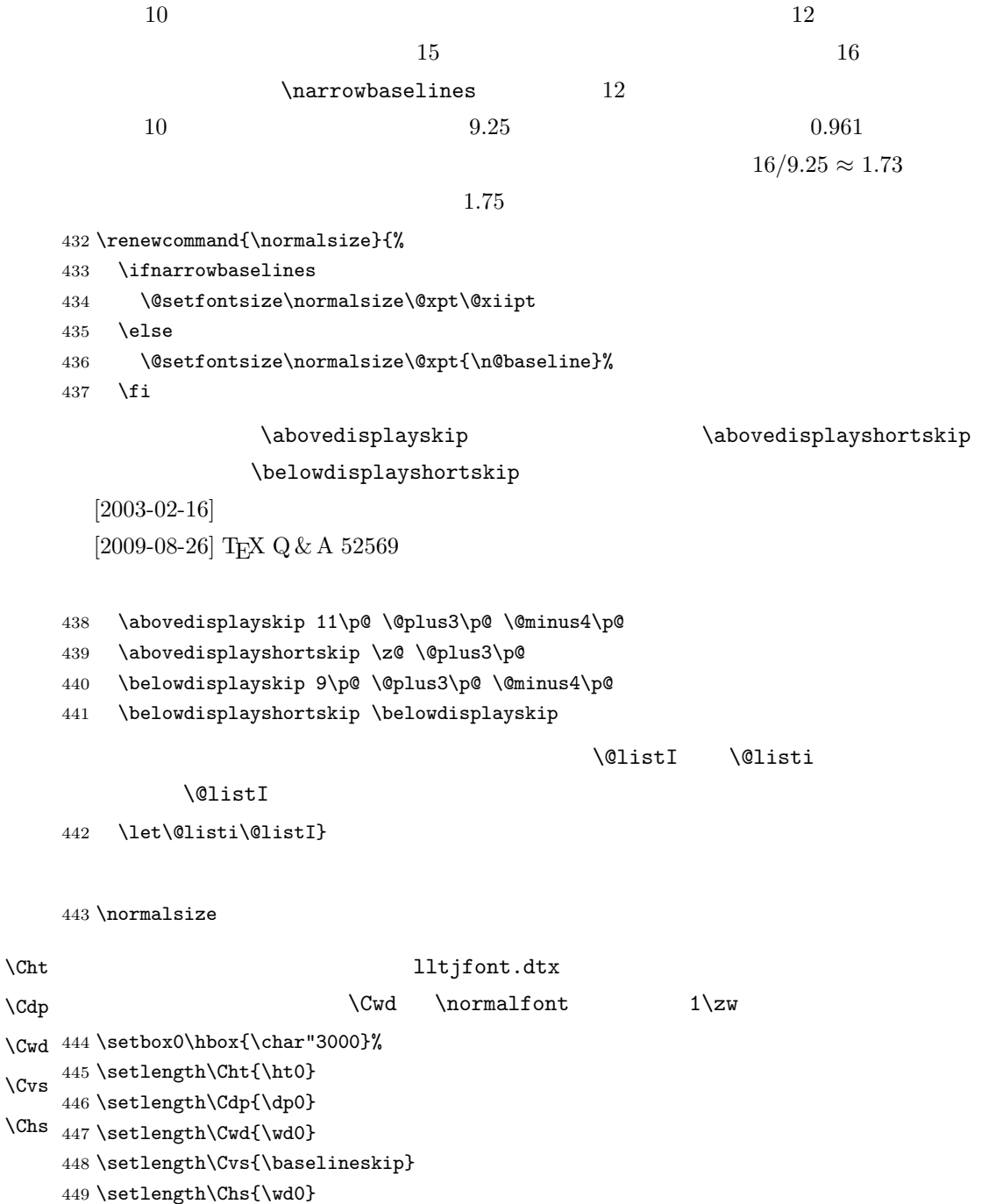

 $\sum_{\text{small}}$  \small \normalsize  $\Omega$  $16 \times 0.9 = 14.4$  \small て,ここでは和文 13 ポイント,欧文 11 ポイントとします。また,\topsep \parsep  $4 \pm 2$   $2 \pm 1$   $\sqrt{z}$ 450 \newcommand{\small}{% 451 \ifnarrowbaselines 452 (!kiyou) \@setfontsize\small\@ixpt{11}%  $453 \langle \text{kivou} \rangle$  \@setfontsize\small{8.8888}{11}% 454 \else  $455$   $\{l\ivou\}$  \@setfontsize\small\@ixpt{13}% 456  $\kappa$  \@setfontsize\small{8.8888}{13.2418}%  $457$  \fi 458 \abovedisplayskip 9\p@ \@plus3\p@ \@minus4\p@ 459 \abovedisplayshortskip \z@ \@plus3\p@ 460 \belowdisplayskip \abovedisplayskip 461 \belowdisplayshortskip \belowdisplayskip 462 \def\@listi{\leftmargin\leftmargini 463 \topsep \z@  $464$   $\bar{\text{p}}$ 465 \itemsep \parsep}} \footnotesize \footnotesize  $\to \t{topsep}$  \parsep  $3 \pm 1$   $2 \pm 1$  $\angle$ z@ 466 \newcommand{\footnotesize}{% 467 \ifnarrowbaselines 468 (!kiyou) \@setfontsize\footnotesize\@viiipt{9.5}% 469 (kiyou) \@setfontsize\footnotesize{8.8888}{11}% 470 \else 471 (!kiyou) \@setfontsize\footnotesize\@viiipt{11}% 472 (kiyou) \@setfontsize\footnotesize{8.8888}{13.2418}%  $473$  \fi 474 \abovedisplayskip 6\p@ \@plus2\p@ \@minus3\p@ 475 \abovedisplayshortskip \z@ \@plus2\p@ 476 \belowdisplayskip \abovedisplayskip 477 \belowdisplayshortskip \belowdisplayskip 478 \def\@listi{\leftmargin\leftmargini 479 \topsep \z@ 480 \parsep \z@ 481 \itemsep \parsep}} \scriptsize \tiny \large \Large  $\Upsilon$ ARGE \huge \Huge \HUGE した。<br>これは一段組のときには一段組のときに通している。<br>それは二段組のときに記されているアメリカには「一般化」という意見に関している。  $\infty$  $[2004 - 11 - 03]$  \HUGE 482 \newcommand{\scriptsize}{\@setfontsize\scriptsize\@viipt\@viiipt} 483 \newcommand{\tiny}{\@setfontsize\tiny\@vpt\@vipt} 18

```
484 \if@twocolumn
485 \!kiyou\ \newcommand{\large}{\@setfontsize\large\@xiipt{\n@baseline}}
486 (kiyou) \newcommand{\large}{\@setfontsize\large{11.111}{\n@baseline}}
487 \else
488 (!kiyou) \newcommand{\large}{\@setfontsize\large\@xiipt{17}}
489 (kiyou) \newcommand{\large}{\@setfontsize\large{11.111}{17}}
490 \overline{f}i
491 \!kiyou\\newcommand{\Large}{\@setfontsize\Large\@xivpt{21}}
492 (kiyou)\newcommand{\Large}{\@setfontsize\Large{12.222}{21}}
493 \newcommand{\LARGE}{\@setfontsize\LARGE\@xviipt{25}}
494 \newcommand{\huge}{\@setfontsize\huge\@xxpt{28}}
495 \newcommand{\Huge}{\@setfontsize\Huge\@xxvpt{33}}
496 \newcommand{\HUGE}{\@setfontsize\HUGE{30}{40}}
```
\narrowbaselines

\narrowbaselines

amsmath smallmatrix

497 \everydisplay=\expandafter{\the\everydisplay \narrowbaselines}

amsmath equation okumacro **chain of okumacro** 

 $\bf \hat{t}$ 

\sffamily \bfseries

 $\verb+\affamily+ \verb+\path" and \verb+\path" are not explicitly defined in the image.$ 

1997 \sffamily \fontseries{sbc} M

 $\{st\}$ 

498 % \newcommand{\headfont}{\bfseries}

499 \newcommand{\headfont}{\gtfamily\sffamily}

500 % \newcommand{\headfont}{\sffamily\fontseries{sbc}\selectfont}

# <span id="page-18-0"></span> $6$

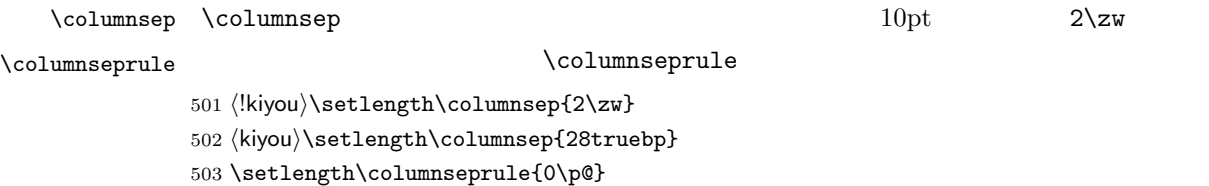

<span id="page-19-0"></span>\lineskip \normallineskip \lineskiplimit 504\setlength\lineskip{1\p@}  $505$  \setlength\normallineskip{1\p@}<br>\normallineskiplimit  $\frac{1}{2}$  $\label{eq:linear} \verb|\lineskip| \sl{hineskip}$  $0pt$  1pt normal... 506 \setlength\lineskiplimit{1\p@} 507 \setlength\normallineskiplimit{1\p@}  $\backslash$ baselinestretch  $\backslash$ baselineskip \renewcommand{\baselinestretch}{2}  $\overline{2}$ \baselineskip 508 \renewcommand{\baselinestretch}{} \parskip \parskip \parindent  $0pt$  plus 1pt  $\partial$ 509 \setlength\parskip{0\p@} 510 \if@slide 511 \setlength\parindent{0\zw} 512 \else 513 \setlength\parindent{1\zw}  $514$  \fi \@lowpenalty \nopagebreak \nolinebreak \nomestable contents \\nomestable contents \\nomestable contents \ \@medpenalty \@highpenalty 515 \@lowpenalty 51 516 \@medpenalty 151 517 \@highpenalty 301  $\int \int \text{interline.}$  and  $\int \int \text{interline.}$  and  $\int \int \text{interline.}$ 518 % \interlinepenalty 0  $\b{b}$ rokenpenalty  $100$ 519 % \brokenpenalty 100 6.1 \headheight \topskip \topskip  $\text{topskip}$  1  $\mathcal{L}$  $\mathbf 1$  $10pt$  $[2003-06-26]$  \headheight  $12pt$  $\label{eq:topskip} $$\topskip \qquad \qquad \quad \quad \quad \quad$ 20

```
\lambda headheight 2\begin{array}{ccc}\n\text{headheight}\n\end{array}520 \setlength\topskip{10\p@}
        521 \if@slide
        522 \setlength\headheight{0\p@}
        523 \else
        524 \setlength\headheight{2\topskip}
        525 \fi
\footskip \footskip
          book 0.35in 8.89mm book 30pt 10.54mm
                 A4 1cm \text{paperheight} \quad 0.03367\baselineskip
         526 \langle *article | kiyou)
         527 \if@slide
        528 \setlength\footskip{0pt}
        529 \else
        530 \setlength\footskip{0.03367\paperheight}
        531 \ifdim\footskip<\baselineskip
         532 \setlength\footskip{\baselineskip}
        533 \fi
        534 \fi
        535 \langle article | kiyou\rangle536 (jspf)\setlength\footskip{9mm}
        537 (*book)
        538 \if@report
        539 \setlength\footskip{0.03367\paperheight}
        540 \ifdim\footskip<\baselineskip
        541 \setlength\footskip{\baselineskip}
        542 \overline{542}543 \else
        544 \setlength\footskip{0pt}
        545 \fi
        546\langle/book\rangle\headsep \headsep \headsep25pt 8.79mm article \footskip −
         \to547 \langle *article\rangle548 \if@slide
        549 \setlength\headsep{0\p@}
        550 \else
        551 \setlength\headsep{\footskip}
        552 \addtolength\headsep{-\topskip}
        553 \fi
```
554  $\langle$ /article $\rangle$ 555 (\*book) 556 \if@report 557 \setlength\headsep{\footskip} 558 \addtolength\headsep{-\topskip} 559 \else 560 \setlength\headsep{6mm} 561  $\overline{f}$ i 562  $\langle /book \rangle$ 563 *(*\*jspf) 564 \setlength\headsep{9mm} 565 \addtolength\headsep{-\topskip} 566  $\langle$ /jspf $\rangle$ 567 (\*kiyou) 568 \setlength\headheight{0\p@} 569 \setlength\headsep{0\p@} 570 (/kiyou)  $\mathrm{maxdepth}$   $\mathrm{maxdepth}$  plain TEX LATEX 2.09 4pt た。LATEX2e では \maxdepth + \topskip を本文フォントサイズの 1.5 倍にしたいので  $\label{eq:opt}$   $\label{eq:opt}$  $\text{topskip}$  5pt 571 \setlength\maxdepth{.5\topskip}  $\Delta$ fullwidth  $40$  $40$  $\int f u \cdot d\tau$ 572 \newdimen\fullwidth  $\label{t:multi}$   $\tau \dot{\theta}$  article  $\qquad$   $\qquad$   $0.76$  and  $A4$  $\frac{1}{2}$  book  $\frac{36}{5}$ 

 $\label{eq:opt2} $$\textwidth \tt\textwidth \tt\textwidth \tt\fullwidth \tt\textwidth$ A4  $49$   $50\zeta w$   $25 \times 2$  $8<sub>mm</sub>$ 573 (\*article) 574 \if@slide 575 \setlength\fullwidth{0.9\paperwidth} 576 \else 577 \setlength\fullwidth{0.76\paperwidth} 578 \fi 579 \if@twocolumn \@tempdima=2\zw \else \@tempdima=1\zw \fi

```
580 \divide\fullwidth\@tempdima \multiply\fullwidth\@tempdima
           581 \setlength\textwidth{\fullwidth}
           582 \langle/article\rangle583 (*book)
           584 \if@report
           585 \setlength\fullwidth{0.76\paperwidth}
           586 \else
           587 \setlength\fullwidth{\paperwidth}
           588 \addtolength\fullwidth{-36mm}
           589 \fi
           590 \if@twocolumn \@tempdima=2\zw \else \@tempdima=1\zw \fi
           591 \divide\fullwidth\@tempdima \multiply\fullwidth\@tempdima
           592 \setlength\textwidth{\fullwidth}
           593 \if@report \else
           594 \if@twocolumn \else
           595 \ifdim \fullwidth>40\zw
           596 \setlength\textwidth{40\zw}
           597 \fi
           598 \setminusfi
           599 \fi
           600 (/book)
           601 (*jspf)
           602 \setlength\fullwidth{50\zw}
           603 \addtolength\fullwidth{8mm}
           604 \setlength\textwidth{\fullwidth}
           605\langle/jspf\rangle606 \langle*kiyou}
           607 \setlength\fullwidth{48\zw}
           608 \addtolength\fullwidth{\columnsep}
           609 \setlength\textwidth{\fullwidth}
           610 \langle/kiyou\rangle\textheight \paperheight 1 \topmargin \headheight \headsep
            \text{testheight} \footskip
                             \text{theight} \text{paperheight} 0.83
            \to \infty\baselineskip (baselineskip 0.1
            0.83 and A4\mathbf 1 ( \mathbf 1 \mathbf 1 \mathbf 1 \mathbf 1 \mathbf 1 \mathbf 1 \mathbf 1 \mathbf 1 \mathbf 1 \mathbf 1 \mathbf 1 \mathbf 1 \mathbf 144[2003-06-26] \headheight \topskip
           611 (*article | book)
           612 \if@slide
           613 \setlength{\textheight}{0.95\paperheight}
           614 \else
           615 \setlength{\textheight}{0.83\paperheight}
```

```
23
```
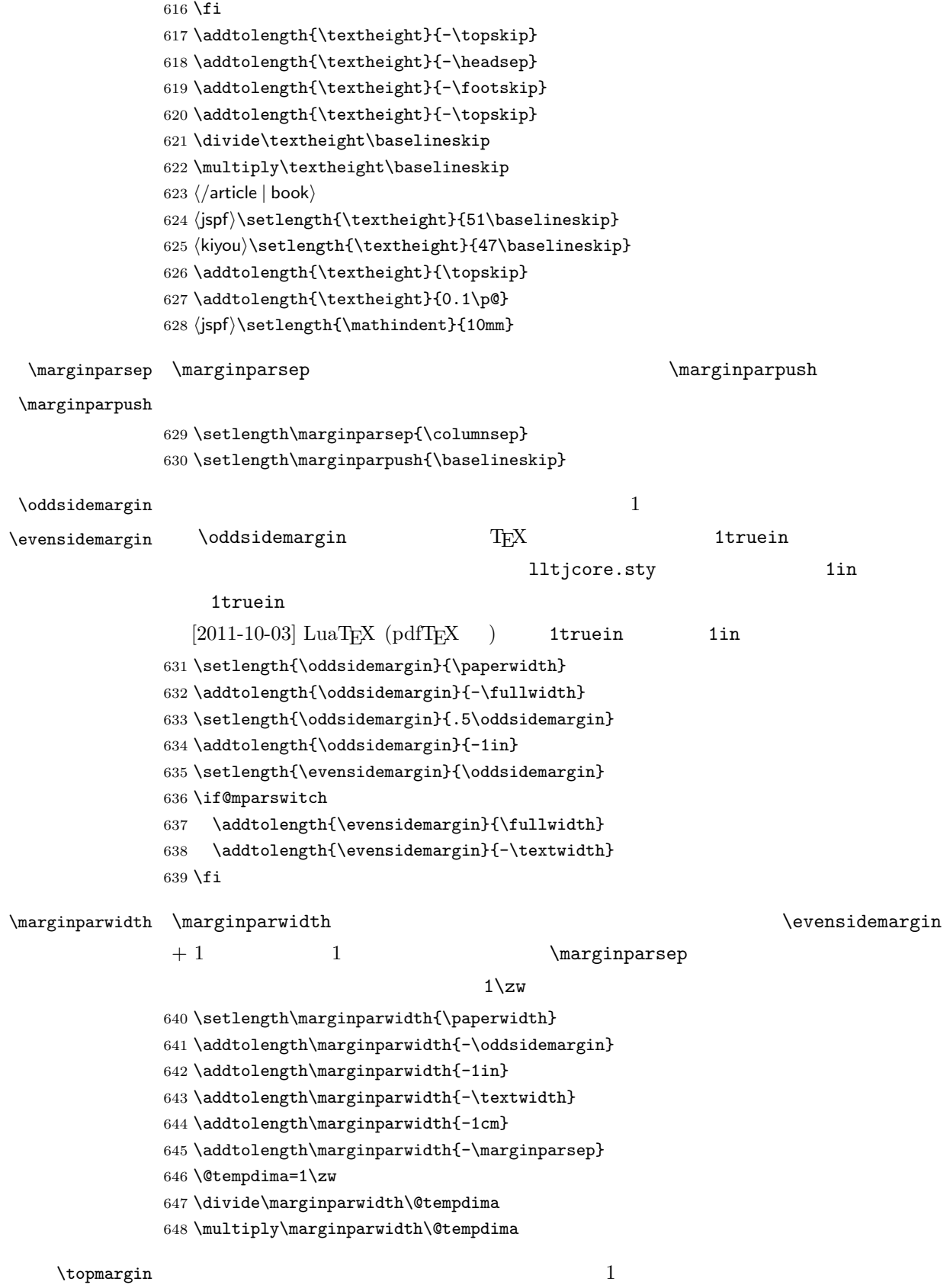

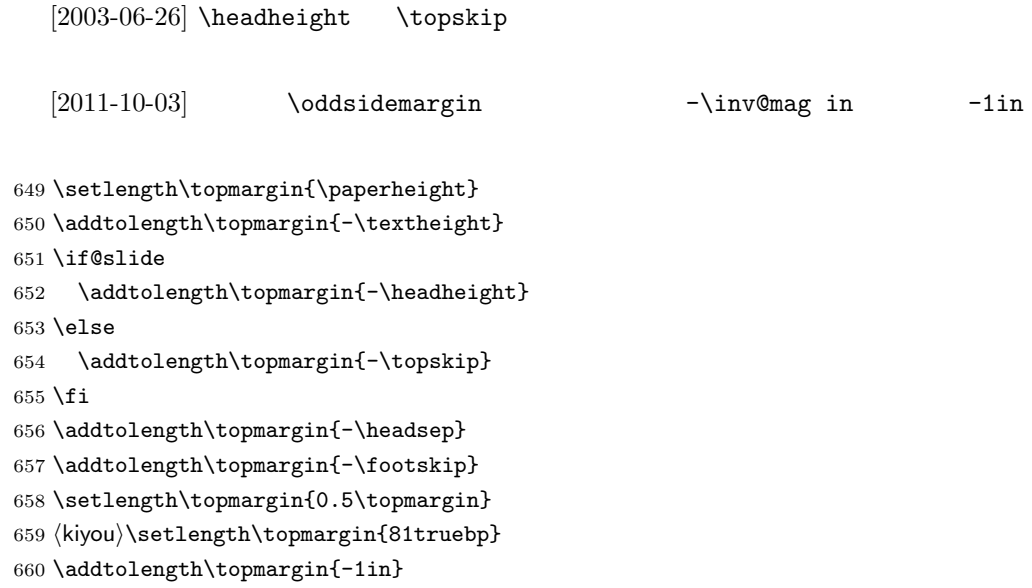

 $\setminus$ footnotesep  $\quad \quad \quad \quad$  strut  $\setminus$ footnotesize  $0.7$  {\footnotesize\global\setlength\footnotesep{\baselineskip}} \setlength\footnotesep{0.7\footnotesep} \footins \skip\footins は本文の最終行と最初の脚注との間の距離です。標準の 10 ポイントク

plus  $4$  minus  $2$ 

\setlength{\skip\footins}{16\p@ \@plus 5\p@ \@minus 2\p@}

 $\mathop{\rm E}\nolimits\!\mathop{\rm T}\nolimits_{\rm E}\!\mathop{\rm X}\nolimits 2_\varepsilon$ 

 $\setminus c@$ 

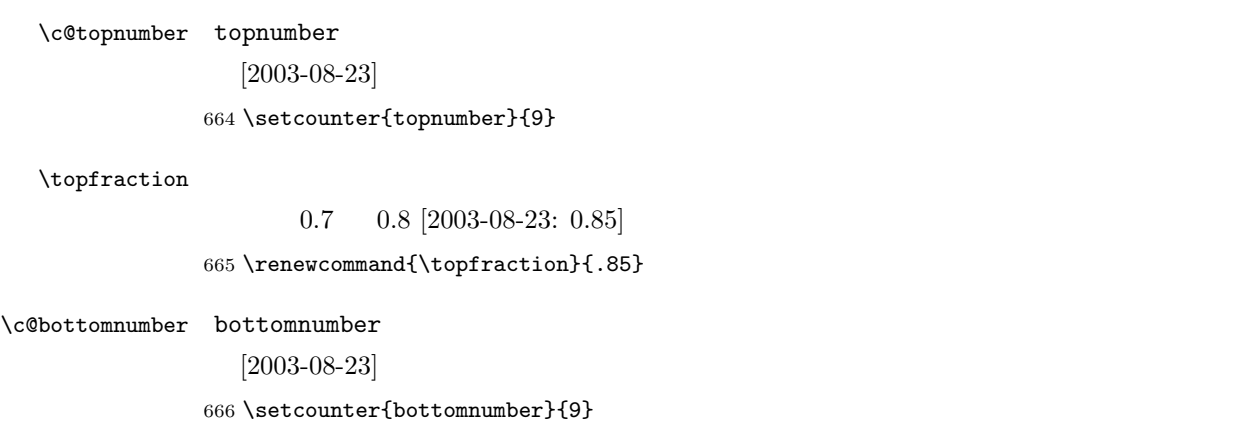

 $\text{equation} \begin{align} \tag{8.3} \end{align}$ 667 \renewcommand{\bottomfraction}{.8} \c@totalnumber totalnumber  $[2003-08-23]$ 668 \setcounter{totalnumber}{20}  $\text{traction}$  $0.2 \t 0.1$ 669 \renewcommand{\textfraction}{.1}  $\Delta$   $0.5$  0.8  $0.8$ 670 \renewcommand{\floatpagefraction}{.8} \c@dbltopnumber  $[2003-08-23]$ 671 \setcounter{dbltopnumber}{9} \dbltopfraction  $0.7 \t 0.8$ 672 \renewcommand{\dbltopfraction}{.8}  $\Delta$ blfloatpagefraction  $0.5$  $0.8$ 673 \renewcommand{\dblfloatpagefraction}{.8} \floatsep \floatsep \textfloatsep \intextsep  $\text{floatsep}$ \intextsep 674 \setlength\floatsep {12\p@ \@plus 2\p@ \@minus 2\p@} 675 \setlength\textfloatsep{20\p@ \@plus 2\p@ \@minus 4\p@} 676 \setlength\intextsep {12\p@ \@plus 2\p@ \@minus 2\p@} \dblfloatsep \dbltextfloatsep 677 \setlength\dblfloatsep  ${12\p0 \hspace{0.05cm} \of \hspace{0.05cm} {\varrho} }$ 678 \setlength\dbltextfloatsep{20\p@ \@plus 2\p@ \@minus 4\p@} \@fptop \@fpsep \@fpbot 679 \setlength\@fptop{0\p@ \@plus 1fil} フロートだけのページに入るグルーです。\@fptop はページ上部,\@fpbot はページ下  $\setminus$ @fpsep 680 \setlength\@fpsep{8\p@ \@plus 2fil} 681 \setlength\@fpbot{0\p@ \@plus 1fil} \@dblfptop \@dblfpsep 682 \setlength\@dblfptop{0\p@ \@plus 1fil} \@dblfpbot 683 \setlength\@dblfpsep{8\p@ \@plus 2fil} 684 \setlength\@dblfpbot{0\p@ \@plus 1fil}

<span id="page-26-0"></span>7 ページスタイル

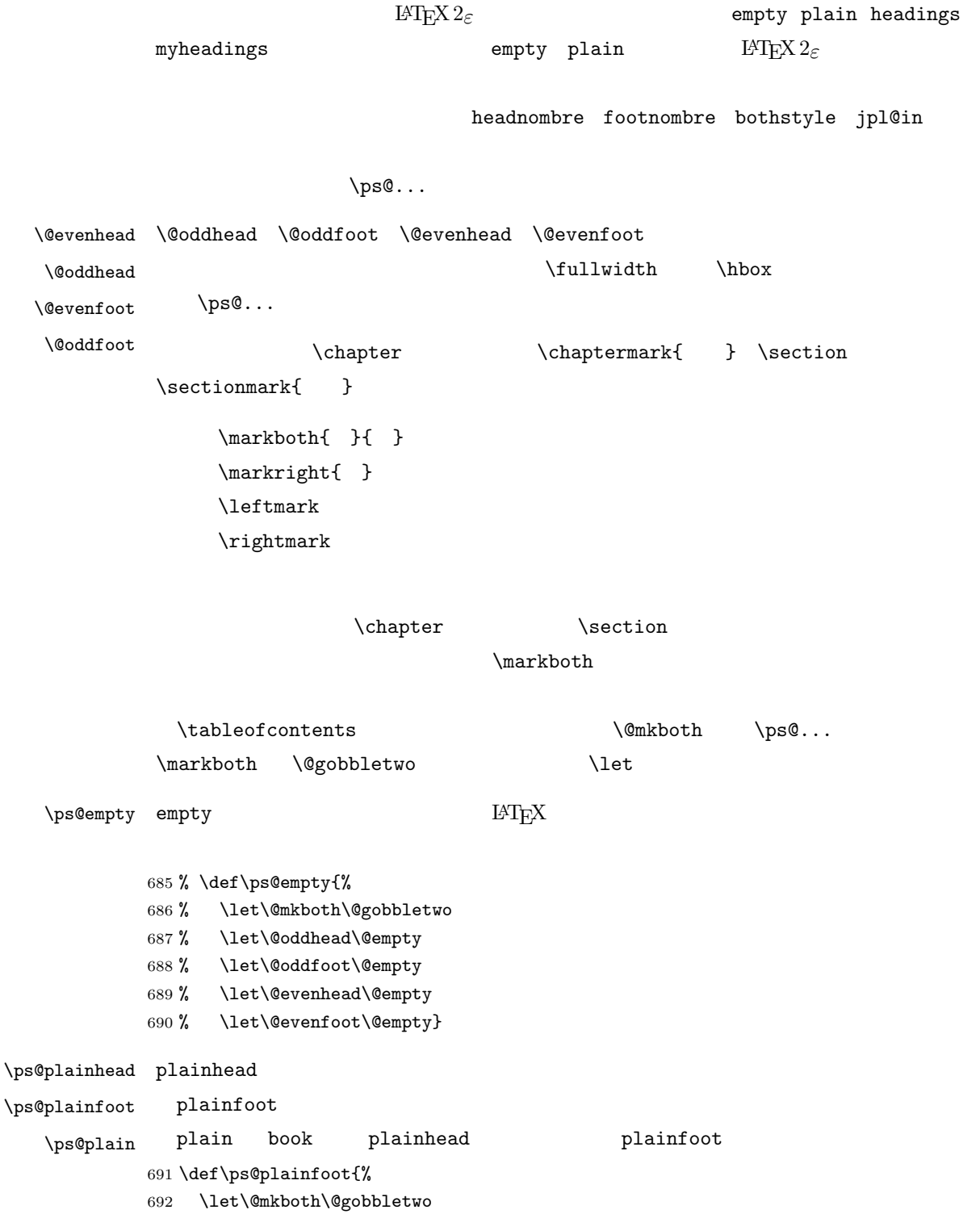

- 693 \let\@oddhead\@empty
- 694 \def\@oddfoot{\normalfont\hfil\thepage\hfil}%

```
700 \let\@evenfoot\@empty
701 \def\@evenhead{%
702 \if@mparswitch \hss \fi
703 \hbox to \fullwidth{\textbf{\thepage}\hfil}%
704 \if@mparswitch\else \hss \fi}%
705 \def\@oddhead{%
706 \hbox to \fullwidth{\hfil\textbf{\thepage}}\hss}}
707 (book)\if@report \let\ps@plain\ps@plainfoot \else \let\ps@plain\ps@plainhead \fi
```
715 \underline{\hbox to \fullwidth{\textbf{\thepage}\hfil\leftmark}}%

719 \hbox to \fullwidth{{\rightmark}\hfil\textbf{\thepage}}}\hss}%

\hbox to \fullwidth{{\rightmark}\hfil\textbf{\thepage}}}\hss}%

\ifnum \c@secnumdepth >\z@ \thesection \hskip1\zw\fi

\ifnum \c@secnumdepth >\z@ \thesection \hskip1\zw\fi

\ifnum \c@secnumdepth >\@ne \thesubsection \hskip1\zw\fi

 \let\@evenhead\@empty \let\@evenfoot\@oddfoot}

708 (!book)\let\ps@plain\ps@plainfoot

714 \def\@evenhead{\if@mparswitch \hss \fi

716 \if@mparswitch\else \hss \fi}%

721 \def\sectionmark##1{\markboth{%

724 \def\subsectionmark##1{\markright{%

 \def\ps@plainhead{% \let\@mkboth\@gobbletwo \let\@oddfoot\@empty

article

 \def\ps@headings{% \let\@oddfoot\@empty \let\@evenfoot\@empty

717 \def\@oddhead{% \underline{%

##1}{}}%

##1}}%

##1}}}

 \else % if not twoside \def\ps@headings{% \let\@oddfoot\@empty 731 \def\@oddhead{% \underline{%

\let\@mkboth\markboth

735 \def\sectionmark##1{\markright{%

}

\fi

\let\@mkboth\markboth

709 (\*article | kiyou) \if@twoside

\ps@headings headings

```
book
             740 (*book)
             741 \def\ps@headings{%
             742 \let\@oddfoot\@empty
             743 \let\@evenfoot\@empty
             744 \def\@evenhead{%
             745 \if@mparswitch \hss \fi
             746 \underline{\hbox to \fullwidth{\autoxspacing
             747 \textbf{\thepage}\hfil\leftmark}}%
             748 \if@mparswitch\else \hss \fi}%
             749 \def\@oddhead{\underline{\hbox to \fullwidth{\autoxspacing
             750 {\if@twoside\rightmark\else\leftmark\fi}\hfil\textbf{\thepage}}}\hss}%
             751 \let\@mkboth\markboth
             752 \def\chaptermark##1{\markboth{%
             753 \ifnum \c@secnumdepth >\m@ne
             754 \if@mainmatter
             755 \@chapapp\thechapter\@chappos\hskip1\zw
             756 \fi
             757 \fi
             758 ##1}{}}%
             759 \def\sectionmark##1{\markright{%
             760 \ifnum \c@secnumdepth >\z@ \thesection \hskip1\zw\fi
             761 ##1}}}%
             762 \langle /book \rangle763 (*ispf)
             764 \def\ps@headings{%
             765 \def\@oddfoot{\normalfont\hfil\thepage\hfil}
             766 \def\@evenfoot{\normalfont\hfil\thepage\hfil}
             767 \def\@oddhead{\normalfont\hfil \@title \hfil}
             768 \def\@evenhead{\normalfont\hfil \hbar769 \langle/jspf\rangle\ps@myheadings myheadings \mathcal{L}[2004-01-17]770 \def\ps@myheadings{%
             771 \let\@oddfoot\@empty\let\@evenfoot\@empty
             772 \def\@evenhead{%
             773 \if@mparswitch \hss \fi%
             774 \hbox to \fullwidth{\thepage\hfil\leftmark}%
             775 \if@mparswitch\else \hss \fi}%
             776 \def\@oddhead{%
             777 \hbox to \fullwidth{\rightmark\hfil\thepage}\hss}%
             778 \let\@mkboth\@gobbletwo
             779 (book) \let\chaptermark\@gobble
```
739  $\langle$  article | kiyou $\rangle$ 

```
29
```

```
780 \let\sectionmark\@gobble
               781 (!book) \let\subsectionmark\@gobble
               782 }
                8 文書のマークアップ
                8.1
         \title
        \author
          \date
783 % \newcommand*{\title}[1]{\gdef\@title{#1}}
                L{\text{AT}}_{\text{E}}{\text{X}}784 % \newcommand*{\author}[1]{\gdef\@author{#1}}
               785 % \newcommand*{\date}[1]{\gdef\@date{#1}}
               786 % \date{\today}
        \etitle
       \eauthor
      \keywords 787 \*jspf}
               788 \newcommand*{\etitle}[1]{\gdef\@etitle{#1}}
               789 \newcommand*{\eauthor}[1]{\gdef\@eauthor{#1}}
               790 \newcommand*{\keywords}[1]{\gdef\@keywords{#1}}
               791 \newcommand*{\email}[1]{\gdef\authors@mail{#1}}
               792 \newcommand*{\AuthorsEmail}[1]{\gdef\authors@mail{author's e-mail:\ #1}}
               793 (/jspf)
\Delta empty empty empty
                          vertical plain that the contract of the contract of the contract of the contract of the contract of the contract of the contract of the contract of the contract of the contract of the contract of the contract of the contra
                \theta \thispagestyle{plain}
                empty empty plain \mathbb{R}^2794 \def\plainifnotempty{%
               795 \ifx \@oddhead \@empty
               796 \ifx \@oddfoot \@empty
               797 \else
               798 \thispagestyle{plainfoot}%
               799 \fi
               800 \else
               801 \thispagestyle{plainhead}%
               802 \fi}
     \mathcal{L} \mathcal{L}Narge (2002)
               803 \langle *article | book | kiyou\rangle804 \if@titlepage
               805 \newcommand{\maketitle}{%
               806 \begin{titlepage}%
```
## 30

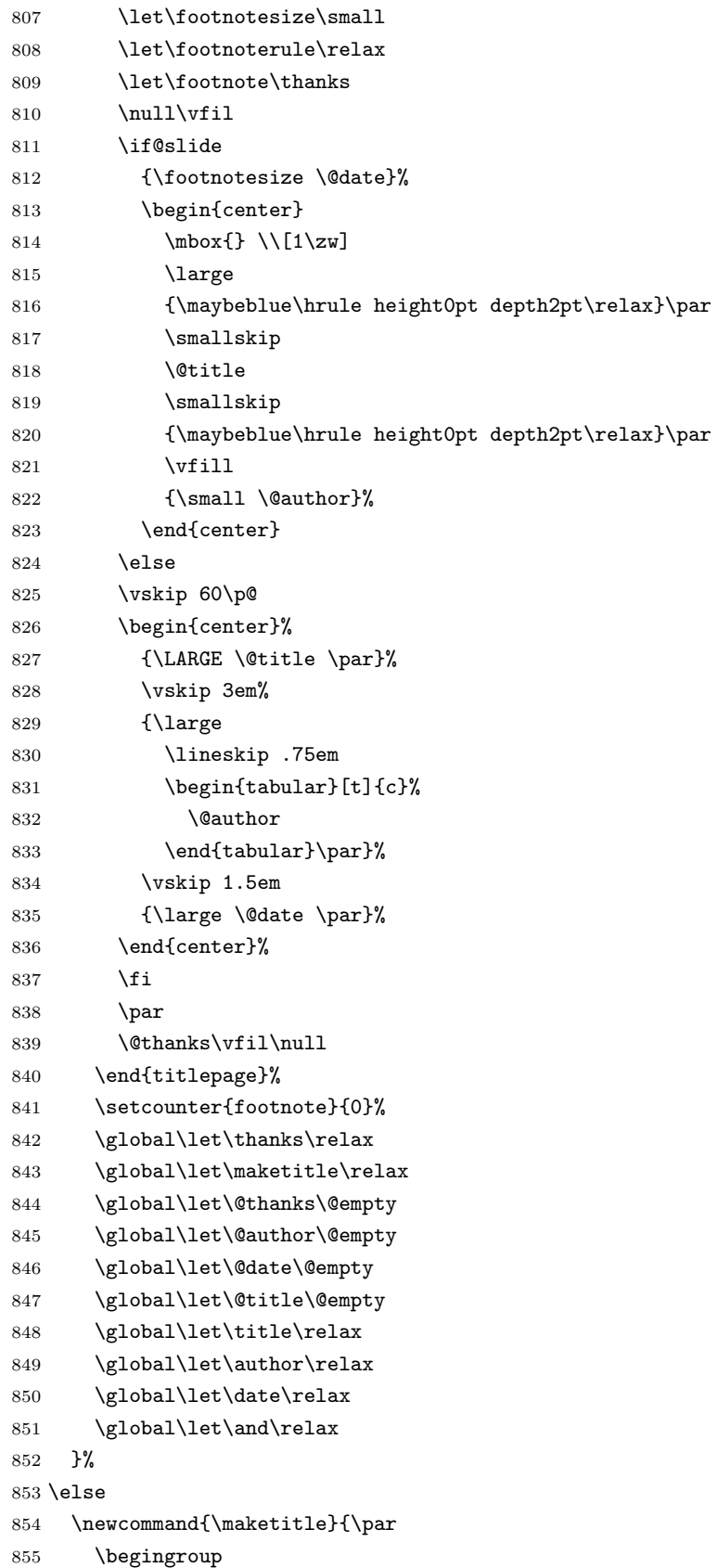

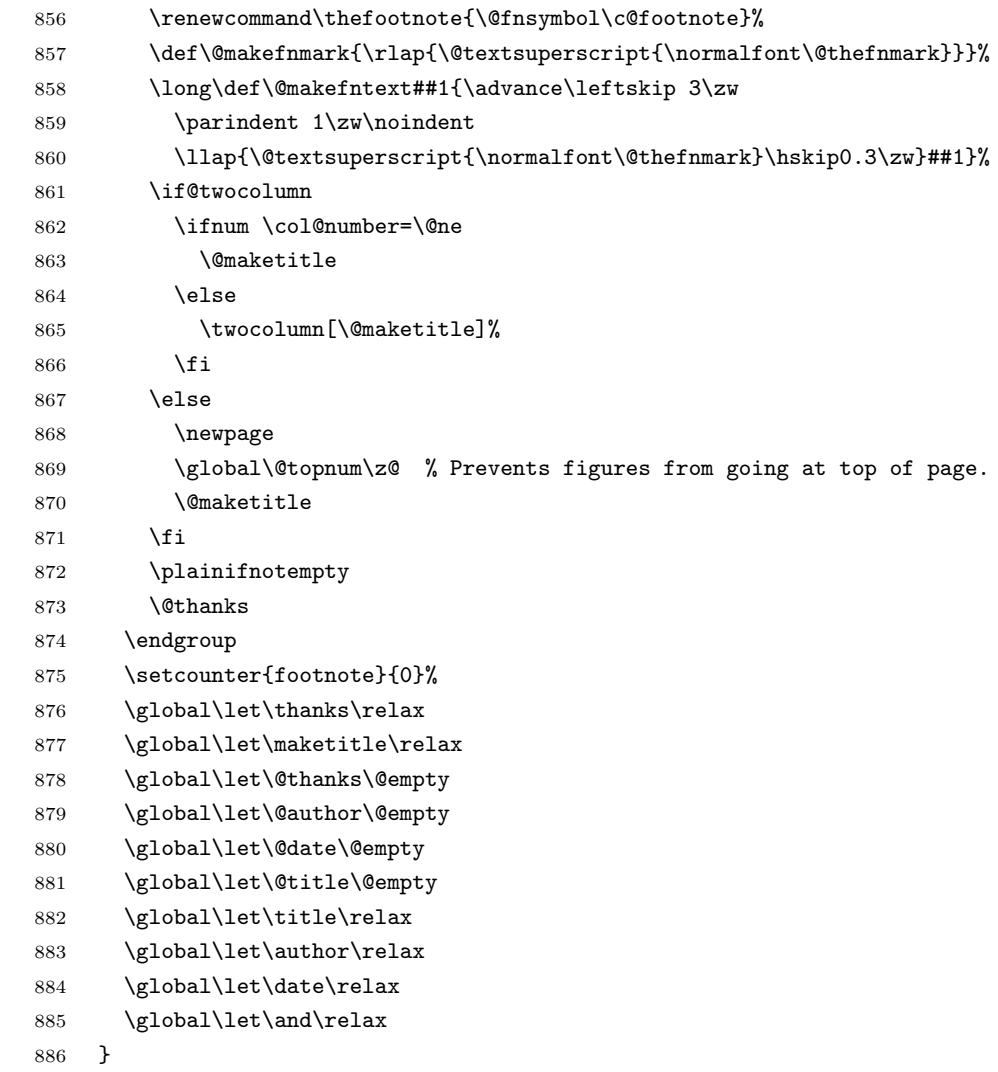

# $\Omega$

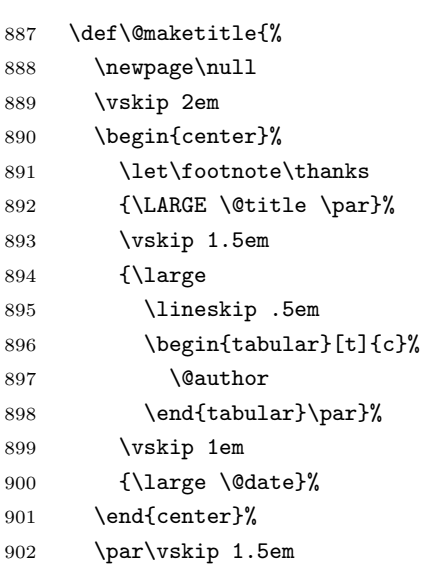

```
903 \article | kiyou \ifvoid\@abstractbox\else\centerline{\box\@abstractbox}\vskip1.5em\fi
904 }
905 \fi
906 \langle /article | book | kiyou\rangle907 \langle *jspf \rangle908 \newcommand{\maketitle}{\par
909 \begingroup
910 \renewcommand\thefootnote{\@fnsymbol\c@footnote}%
911 \def\@makefnmark{\rlap{\@textsuperscript{\normalfont\@thefnmark}}}%
912 \long\def\@makefntext##1{\advance\leftskip 3\zw
913 \parindent 1\zw\noindent
914 \llap{\@textsuperscript{\normalfont\@thefnmark}\hskip0.3\zw}##1}%
915 \twocolumn[\@maketitle]%
916 \plainifnotempty
917 \@thanks
918 \endgroup
919 \setcounter{footnote}{0}%
920 \global\let\thanks\relax
921 \global\let\maketitle\relax
922 \global\let\@thanks\@empty
923 \global\let\@author\@empty
924 \global\let\@date\@empty
925 % \global\let\@title\@empty % \@title
926 \global\let\title\relax
927 \global\let\author\relax
928 \global\let\date\relax
929 \global\let\and\relax
930 \ifx\authors@mail\@undefined\else{%
931 \def\@makefntext{\advance\leftskip 3\zw \parindent -3\zw}%
932 \footnotetext[0]{\itshape\authors@mail}%
933 }\fi
934 \global\let\authors@mail\@undefined}
935 \def\@maketitle{%
936 \newpage\null
937 \vskip 6em % used to be 2em
938 \begin{center}
939 \let\footnote\thanks
940 \ifx\@title\@undefined\else{\LARGE\headfont\@title\par}\fi
941 \lineskip .5em
942 \ifx\@author\@undefined\else
943 \vskip 1em
944 \begin{tabular}[t]{c}%
945 \Cauthor
946 \end{tabular}\par
947 \fi
948 \ifx\@etitle\@undefined\else
949 \vskip 1em
950 {\large \@etitle \par}%
951 \fi
```

```
33
```

```
952 \ifx\@eauthor\@undefined\else
953 \vskip 1em
954 \begin{tabular}[t]{c}%
955 \@eauthor
956 \end{tabular}\par
957 \overline{f}958 \vskip 1em
959 \@date
960 \end{center}
961 \vskip 1.5em
962 \centerline{\box\@abstractbox}
963 \ifx\@keywords\@undefined\else
964 \vskip 1.5em
965 \centerline{\parbox{157mm}{\textsf{Keywords:}\\\small\@keywords}}
966 \fi
967 \vskip 1.5em}
968 \langle/jspf\rangle
```
# <span id="page-33-0"></span> $8.2$

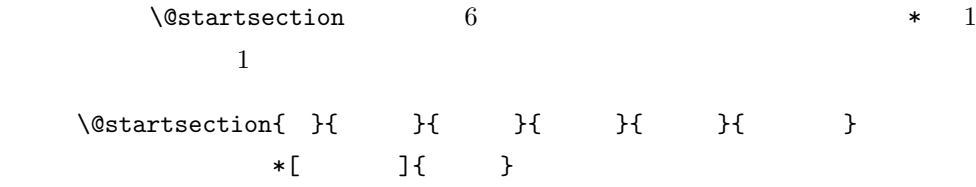

```
: section
chapter=1, section=2, \dots
```
 $\tt secnumdepth$ 

 $\ast$  and  $\ast$  1

 $\setminus$ @startsection

 $\label{eq:2.1} \begin{array}{ll} \texttt{\textbackslash}\mathbb{Q}\text{startsection} & \hspace*{1.5cm} 6 \end{array}$ 

 $ipsjcommon-style$ 

```
969 \def\@startsection#1#2#3#4#5#6{%
970 \if@noskipsec \leavevmode \fi
971 \par
972 % Netempskipa
973 \@tempskipa #4\relax
974 % \@afterindent
975 \if@english \@afterindentfalse \else \@afterindenttrue \fi
 976 %
977 \ifdim \@tempskipa <\z@
978 \@tempskipa -\@tempskipa \@afterindentfalse
979 \fi
980 \if@nobreak
981 \everypar{}%
982 \else
983 \addpenalty\@secpenalty
984 \%985% \addvspace\@tempskipa
986 % \noindent
987 \ifdim \@tempskipa >\z@
988 \if@slide\else
989 \null
990 \vspace*{-\baselineskip}%
991 \setminusfi
992 \vskip\@tempskipa
993 \fi
994 \overrightarrow{f}995 \noindent
996 \%997 \@ifstar
998 {\@ssect{#3}{#4}{#5}{#6}}%
999 {\@dblarg{\@sect{#1}{#2}{#3}{#4}{#5}{#6}}}}
    \@sect \@xsect \@xsect
1000 \def\@sect#1#2#3#4#5#6[#7]#8{%
1001 \ifnum #2>\c@secnumdepth
1002 \let\@svsec\@empty
1003 \else
1004 \refstepcounter{#1}%
1005 \protected@edef\@svsec{\@seccntformat{#1}\relax}%
1006 \fi
1007 % \qquad \qquad \qquad \qquad \qquad \qquad \qquad \qquad \qquad \qquad \qquad \qquad \qquad \qquad \qquad \qquad \qquad \qquad \qquad \qquad \qquad \qquad \qquad \qquad \qquad \qquad \qquad \qquad \qquad \qquad \qquad \qquad \qquad \qquad \qquad \1008 \@tempskipa #5\relax
1009 \%1010 \ifdim \@tempskipa<\z@
1011 \def\@svsechd{%
1012 #6{\hskip #3\relax
1013 \@svsec #8}%
```

```
1014 \csname #1mark\endcsname{#7}%
1015 \addcontentsline{toc}{#1}{%
1016 \ifnum #2>\c@secnumdepth \else
1017 \protect\numberline{\csname the#1\endcsname}%
1018 \fi
1019 #7}}% #8
1020 \else
1021 \begingroup
1022 \int \int \text{Lipenality } \, \mathfrak{M} \, \mathfrak{S}1023 #6{%
1024 \@hangfrom{\hskip #3\relax\@svsec}%
1025 % \interlinepenalty \%1026 #8\@@par}%
1027 \endgroup
1028 \csname #1mark\endcsname{#7}%
1029 \addcontentsline{toc}{#1}{%
1030 \ifnum #2>\c@secnumdepth \else
1031 \protect\numberline{\csname the#1\endcsname}%
1032 \overrightarrow{fi}1033 #7}% \text{#73}1034 \fi
1035 \@xsect{#5}}
              \verb|\everyparhook|\
```
 $[2011-10-05]$  LuaT<sub>E</sub>X-ja \everyparhook

```
1036 \def\@xsect#1{%
1037 % <br>
\text{Uetempskipa}1038 \@tempskipa #1\relax
1039 \%1040 \ifdim \@tempskipa<\z@
1041 \@nobreakfalse
1042 \global\@noskipsectrue
1043 \everypar{%
1044 \if@noskipsec
1045 \global\@noskipsecfalse
1046 {\setbox\z@\lastbox}%
1047 \clubpenalty\@M
1048 \begingroup \@svsechd \endgroup
1049 \unskip
1050 \@tempskipa #1\relax
1051 \hskip -\@tempskipa
1052 \qquad \text{lelesc}1053 \clubpenalty \@clubpenalty
1054 \everypar{}%
1055 \fi}%
1056 \else
1057 \par \nobreak
1058 \vskip \@tempskipa
```

```
1059 \@afterheading
1060 \fi
1061 \if@slide
1062 {\vskip-6pt\maybeblue\hrule height0pt depth1pt\vskip7pt\relax}%
1063 \fi
1064 \par % 2000-12-18
1065 \ignorespaces}
1066 \def\@ssect#1#2#3#4#5{%
1067 \@tempskipa #3\relax
1068 \ifdim \@tempskipa<\z@
1069 \def\@svsechd{#4{\hskip #1\relax #5}}%
1070 \else
1071 \begingroup
1072 #4{%
1073 \@hangfrom{\hskip #1}%
1074 \interlinepenalty \@M #5\@@par}%
1075 \endgroup
1076 \fi
1077 \@xsect{#3}}
```

```
\lambda \cdot \dotsmark
        \sectionmark
    \subsectionmark 1078 \newcommand*\chaptermark [1] {}
1079 % \newcommand*{\sectionmark}[1]{}<br>\subsubsectionmark \level & \level & \level & \level & \level & \level & \level & \level & \level & \level & \level & \level & \level & \level & \level & \level & \level & \level & \l
     \paragraphmark _{1081} % \newcommand*{\subsubsectionmark}[1]{}
 \subparagraphmark
1082 % \newcommand*{\paragraphmark}[1]{}
                                                                                    7 \chaptermark LATEX1080 % \newcommand*{\subsectionmark}[1]{}
                          1083 % \newcommand*{\subparagraphmark}[1]{}
```
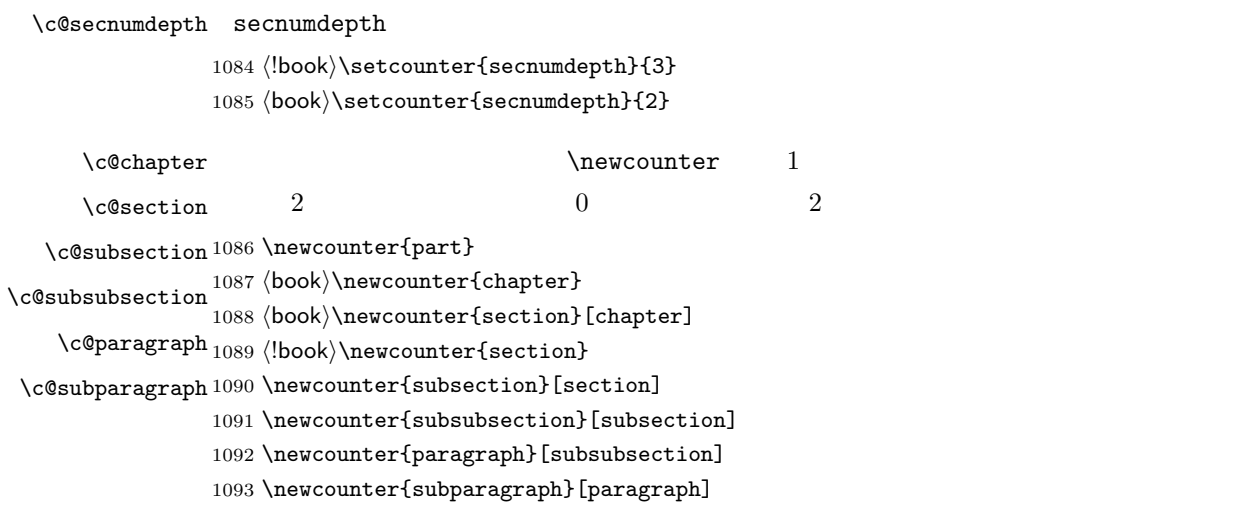

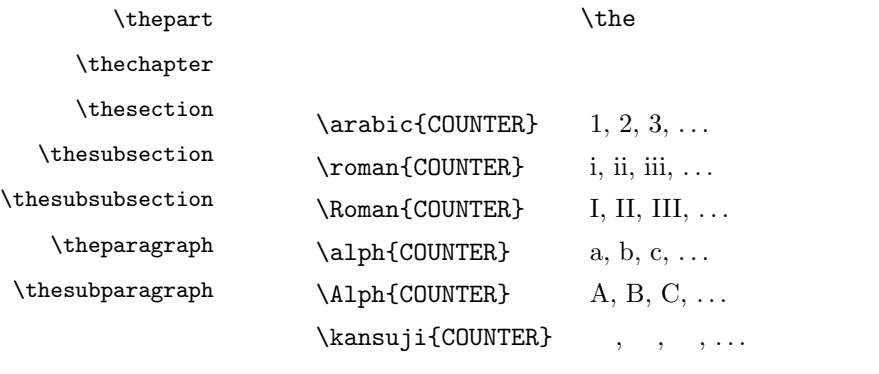

 $\mathbb{Q}$ 

1094 \renewcommand{\thepart}{\@Roman\c@part}

- 1095  $\|$ book)% \renewcommand{\thesection}{\@arabic\c@section}
- 1096  $\backslash$ renewcommand{\thesection}{\presectionname\@arabic\c@section\postsectionname}
- 1097 $\verb|lbook\rangle\renewcommand{\thesubscript|{{\texttt{Qarabic}\c@section}.{\texttt{Qarabic}\c@subsection}}$

1098 (\*book)

1099 \renewcommand{\thechapter}{\@arabic\c@chapter}

- $1100 \rm \, \rm and \, \theta\}$  , the<br>chapter.  $@arabic \, \, \, \,$
- 1101 \renewcommand{\thesubsection}{\thesection.\@arabic\c@subsection}

 $1102 \langle /book \rangle$ 

1103 \renewcommand{\thesubsubsection}{%

1104 \thesubsection.\@arabic\c@subsubsection}

1105 \renewcommand{\theparagraph}{%

1106 \thesubsubsection.\@arabic\c@paragraph}

- 1107 \renewcommand{\thesubparagraph}{%
- 1108 \theparagraph.\@arabic\c@subparagraph}

#### \@chapapp \@chapapp  $\preccurlyeq$   $\preccurlyeq$

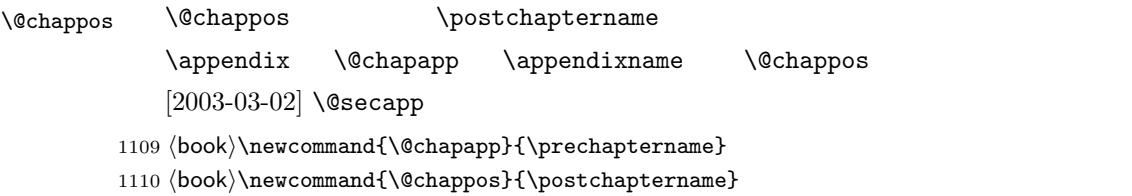

#### $\Lambda$

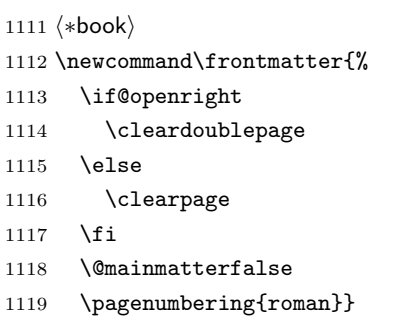

#### \mainmatter

```
1120 \newcommand\mainmatter{%
1121 % \if@openright
1122 \cleardoublepage
1123 % \else
1124 % \clearpage
1125% \fi
1126 \@mainmattertrue
1127 \pagenumbering{arabic}}
```
#### \backmatter

```
1128 \newcommand\backmatter{%
1129 \if@openright
1130 \cleardoublepage
1131 \else
1132 \clearpage
1133 \fi
1134 \@mainmatterfalse}
1135 \langle /book \rangle
```
### $\partial$

\secdef

```
\secdef{ }{ }
 *\star\setminussecdef
    \def\chapter { ... \secdef \CMDA \CMDB }
    \def\CDA [#1]#2{....} % \chapter[...]{...}
    \label{thm:main} $$\def\CDB  #1{...}  % \chapters{-...}book
1136 (*!book)
1137 \newcommand\part{%
1138 \if@noskipsec \leavevmode \fi
1139 \par
1140 \addvspace{4ex}%
1141 \if@english \@afterindentfalse \else \@afterindenttrue \fi
1142 \secdef\@part\@spart}
1143 \langle/!book\ranglebook \overline{a}
```
1144  $\langle *book \rangle$ 

```
1145 \newcommand\part{%
```

```
1146 \if@openright
1147 \cleardoublepage
1148 \else
1149 \clearpage
1150 \overline{1150}1151 \thispagestyle{empty}% metals plain
1152 \if@twocolumn
1153 \onecolumn
1154 \@restonecoltrue
1155 \else
1156 \@restonecolfalse
1157 \overrightarrow{fi}1158 \null\vfil
1159 \secdef\@part\@spart}
1160 \langle /book \rangle
```
# $\label{thm:main} $$ \Phi_t \geq t \lesssim \b{s}{\theta} \h\text{ and} \theta$

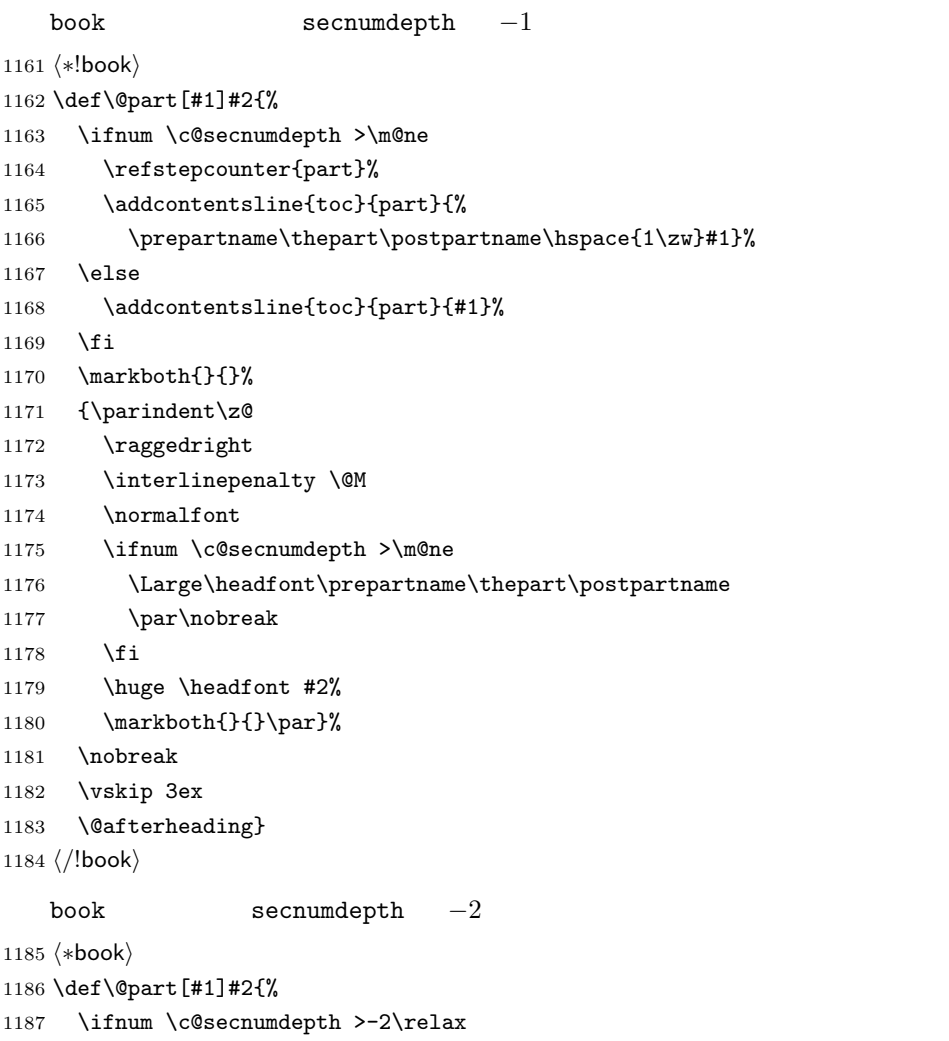

```
1188 \refstepcounter{part}%
```

```
1189 \addcontentsline{toc}{part}{%
```

```
1190 \prepartname\thepart\postpartname\hspace{1\zw}#1}%
1191 \else
1192 \addcontentsline{toc}{part}{#1}%
1193 \fi
1194 \markboth{}{}%
1195 {\centering
1196 \interlinepenalty \@M
1197 \normalfont
1198 \ifnum \c@secnumdepth >-2\relax
1199 \huge\headfont \prepartname\thepart\postpartname
1200 \par\vskip20\p@
1201 \fi
1202 \Huge \headfont #2\par}%
1203 \@endpart}
1204 \langle /book \rangle
```
#### $\log$

```
1205 (*!book)
1206 \def\@spart#1{{%
1207 \parindent \z@ \raggedright
1208 \interlinepenalty \@M
1209 \normalfont
1210 \huge \headfont #1\par}%
1211 \nobreak
1212 \vskip 3ex
1213 \@afterheading}
1214 \langle/!book\rangle1215 \langle *book \rangle1216 \def\@spart#1{{%
1217 \centering
1218 \interlinepenalty \@M
1219 \normalfont
1220 \Huge \headfont #1\par}%
1221 \@endpart}
1222 \langle /book\rangle
```

```
\@endpart \@part \@spart
```

```
1223 (*book)
1224 \def\@endpart{\vfil\newpage
1225 \if@twoside
1226 \null
1227 \thispagestyle{empty}%
1228 \newpage
1229 \fi
1230 \if@restonecol
1231 \twocolumn
1232 \fi}
1233 \langle /book \rangle
```

```
\hbox{\large\bf \emph{Chapter}} empty plain plain
                 \text{Vctopnum} 0
               1234 (*book)
               1235 \newcommand{\chapter}{%
               1236 \if@openright\cleardoublepage\else\clearpage\fi
               1237 \plainifnotempty % : \thispagestyle{plain}
               1238 \global\@topnum\z@
               1239 \if@english \@afterindentfalse \else \@afterindenttrue \fi
               1240 \secdef\@chapter\@schapter}
       \@chapter 章見出しを出力します。secnumdepth 0 以上かつ \@mainmatter が真のとき章番号を
               1241 \def\@chapter[#1]#2{%
               1242 \ifnum \c@secnumdepth >\m@ne
               1243 \if@mainmatter
               1244 \refstepcounter{chapter}%
               1245 \typeout{\@chapapp\thechapter\@chappos}%
               1246 \addcontentsline{toc}{chapter}%
               1247 {\protect\numberline
               1248 {\if@english\thechapter\else\@chapapp\thechapter\@chappos\fi}%
               1249 #1}%
               1250 \else\addcontentsline{toc}{chapter}{#1}\fi
               1251 \else
               1252 \addcontentsline{toc}{chapter}{#1}%
               1253 \fi
               1254 \chaptermark{#1}%
               1255 \addtocontents{lof}{\protect\addvspace{10\p@}}%
               1256 \addtocontents{lot}{\protect\addvspace{10\p@}}%
               1257 \if@twocolumn
               1258 \@topnewpage[\@makechapterhead{#2}]%
               1259 \else
               1260 \@makechapterhead{#2}%
               1261 \@afterheading
               1262 \{f_i\}\@makechapterhead \bf \bfseries \bf \headfont
               1263 \def\@makechapterhead#1{%
               1264 \vspace*{2\Cvs}% 50pt
               1265 {\parindent \z@ \raggedright \normalfont
```

```
1266 \ifnum \c@secnumdepth >\m@ne
1267 \if@mainmatter
1268 \huge\headfont \@chapapp\thechapter\@chappos
1269 \par\nobreak
1270 \forallskip \forallskip \forallskip \forallskip \forallskip \forallskip \forallskip \forallskip \forallskip \forallskip \forallskip \forallskip \forallskip \forallskip \forallskip \forallskip \forallskip \forallskip \forallskip \forallskip \forallskip \forallskip \forallskip \forallski
1271 \fi
1272 \fi
```

```
1273 \interlinepenalty\@M
        1274 \Huge \headfont #1\par\nobreak
        1275 \varkappa \vskip 3\Cvs}} % 40pt
\text{Coker } \ch{\ldots}1276 \def\@schapter#1{%
        1277 \chaptermark{#1}%
        1278 \if@twocolumn
        1279 \@topnewpage[\@makeschapterhead{#1}]%
        1280 \else
        1281 \@makeschapterhead{#1}\@afterheading
        1282 \fi}
```
#### $\Omega$  akeschapterhead

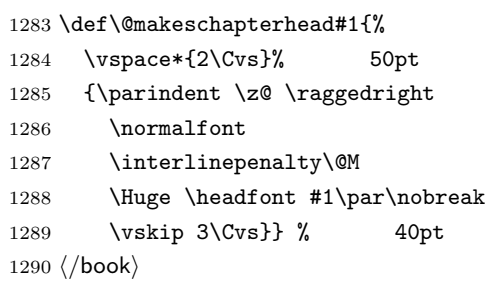

 $\setminus$ section  $\setminus$ ©startsection 4

```
1291 \if@twocolumn
1292 \newcommand{\section}{%
1293 (\sf{}\ifx\makefile\relax\else\label{thm:main}1294 \@startsection{section}{1}{\z@}%
1295 \langle!kiyou\rangle {0.6\Cvs}{0.4\Cvs}%
1296 (kiyou) {\Cvs}{0.5\Cvs}%
1297 % {\normalfont\large\headfont\@secapp}}
1298 {\normalfont\large\headfont\raggedright}}
1299 \else
1300 \newcommand{\section}{%
1301 \if@slide\clearpage\fi
1302 \@startsection{section}{1}{\z@}%
1303 {\Cvs \Qplus .5\Cdp \Qminus \Omega .2\Cdp}1304 \{ .5\Cvs \@plus.3\Cdp}%
1305 % {\normalfont\Large\headfont\@secapp}}
1306 {\normalfont\Large\headfont\raggedright}}
1307 \fi
```
#### $\simeq$

\if@twocolumn

```
1309 \newcommand{\subsection}{\@startsection{subsection}{2}{\z@}%
1310 \qquad {\zeta}{\zeta}1311 {\normalfont\normalsize\headfont}}
1312 \else
1313 \newcommand{\subsection}{\@startsection{subsection}{2}{\z@}%
1314 {\Cvs \@plus .5\Cdp \@minus\@minus\@minus.2\Cdp\%1315 \{ .5\Cvs \@plus.3\Cdp}%
1316 {\normalfont\large\headfont}}
1317 \fi
```
#### \subsubsection

```
1318 \if@twocolumn
1319 \newcommand{\subsubsection}{\@startsection{subsubsection}{3}{\z@}%
1320 {\z@}{\z@}%
1321 {\normalfont\normalsize\headfont}}
1322 \else
1323 \newcommand{\subsubsection}{\@startsection{subsubsection}{3}{\z@}%
1324 {\Cvs \@plus.5\Cdp \@minus.2\Cdp}%
1325 \{ \zeta \}%
1326 {\normalfont\normalsize\headfont}}
1327 \fi
```
#### \paragraph

```
1328 \if@twocolumn
1329 \newcommand{\paragraph}{\@startsection{paragraph}{4}{\z@}%
1330 \{ \zeta^0 \}^{-1} \zeta^0 1\zw
1331 \langle \normalfont{\normalfont{\non{\tanh}}1332 (!jspf) {\normalfont\normalsize\headfont }}
1333 \else
1334 \newcommand{\paragraph}{\@startsection{paragraph}{4}{\z@}%
1335 {0.5\Cvs \@plus.5\Cdp \@minus.2\Cdp}%
1336 \{-1\zeta w\}% 1\zeta w1337 \langle \mathbf{\lambda} {\normalfont\normalsize\headfont}}
1338 \langle !jspf \rangle {\normalfont\normalsize\headfont }}
1339 \fi
```
## \subparagraph

```
1340 \newcommand{\subparagraph}{\@startsection{subparagraph}{5}{\z@}%
1341 {\z@}{-1\zw}%
1342 {\normalfont\normalsize\headfont}}
```
# <span id="page-43-0"></span>8.3

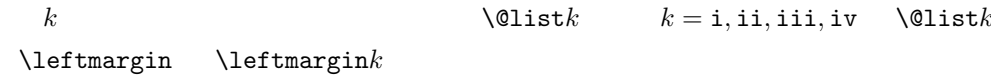

 $\leftarrow$   $\leftarrow$   $\leftarrow$  2em 2.5em  $\leftarrow$  2

```
[2002-05-11] 3\zw
                 [2005-03-19] 2\zeta1343 \if@slide
              1344 \setlength\leftmargini{1\zw}
              1345 \else
              1346 \if@twocolumn
              1347 \setlength\leftmargini{2\zw}
              1348 \else
              1349 \setlength\leftmargini{3\zw}
              1350 \fi
              1351 \fi
   \leftmarginii ii iii iv
  \leftmarginiii
   \leftmarginiv
1352 \if@slide
    \leftarrow 1353 \setlength\leftmarginii {1\zw}
   \leftmarginvi
1355 \setlength\leftmarginiv {1\zw}
                            \lambdalabelsep (im)' 'vii.' 'M.'
              1354 \setlength\leftmarginiii{1\zw}
              1356 \setlength\leftmarginv {1\zw}
              1357 \setlength\leftmarginvi {1\zw}
              1358 \else
              1359 \setlength\leftmarginii {2\zw}
              1360 \setlength\leftmarginiii{2\zw}
              1361 \setlength\leftmarginiv {2\zw}
              1362 \setlength\leftmarginv {1\zw}
              1363 \setlength\leftmarginvi {1\zw}
              1364 \fi
      \labelsep \labelsep
     \labelwidth
                                                   \lambdalabelwidth
              1365 \setlength \labelsep {0.5\zw} % .5em
              1366 \setlength \labelwidth{\leftmargini}
              1367 \addtolength\labelwidth{-\labelsep}
      \partial \partopsep \partial\overline{0}1368 \setlength\partopsep{\z@} % {2\p@ \@plus 1\p@ \@minus 1\p@}
\@beginparpenalty
 \@endparpenalty
1369 \@beginparpenalty -\@lowpenalty
   \@itempenalty 1370\@endparpenalty -\@lowpenalty
              1371 \@itempenalty -\@lowpenalty
        \@listi
        \@listI
                         \leftmargin \parsep \topsep \itemsep
                \mathcal{L} and \mathcal{L}\n\overline{\text{normalsize}}\@listI \@listi
```

```
45
```
itemize enumerate

 $^{+0.2}_{-0.1}$  \baselineskip

```
1372 \def\@listi{\leftmargin\leftmargini
            1373 \parsep \z@
            1374 \topsep 0.5\baselineskip
            1375 \itemsep \z@ \relax}
            1376 \let\@listI\@listi
            1377 \@listi
    \@listii
   \@listiii
1378 \def\@listii{\leftmargin\leftmarginii
    \begin{array}{c}\n\backslash \texttt{Clistiv}^{\, 1379} \\
\scriptstyle \textbf{1380}\n\end{array}\text{\texttt{{\char'1381}}\xspace}\@listvi
1382 \itemsep\parsep}
                2 6 \blacksquare\labelwidth\leftmarginii \advance\labelwidth-\labelsep
                \topsep \z@
                 \parsep \z@
            1383 \def\@listiii{\leftmargin\leftmarginiii
            1384 \labelwidth\leftmarginiii \advance\labelwidth-\labelsep
            1385 \topsep \z@
            1386 \parsep \z@
            1387 \itemsep\parsep}
            1388 \def\@listiv {\leftmargin\leftmarginiv
            1389 \labelwidth\leftmarginiv
            1390 \advance\labelwidth-\labelsep}
            1391 \def\@listv {\leftmargin\leftmarginv
            1392 \labelwidth\leftmarginv
            1393 \advance\labelwidth-\labelsep}
            1394 \def\@listvi {\leftmargin\leftmarginvi
            1395 \labelwidth\leftmarginvi
            1396 \advance\labelwidth-\labelsep}
                enumerate enumerate enumi enumii enumii enumiii enumiv
                     enumn \qquad n\theenumi
  \theenumii
 \theenumiii
  \theenumiv
                                                     14T<sub>F</sub>X 1tlists.dtx
                                                     \@arabic \@alph \@roman \@Alph
            1397 \renewcommand{\theenumi}{\@arabic\c@enumi}
            1398 \renewcommand{\theenumii}{\@alph\c@enumii}
            1399 \renewcommand{\theenumiii}{\@roman\c@enumiii}
            1400 \renewcommand{\theenumiv}{\@Alph\c@enumiv}
 \labelenumi enumerate
\labelenumii
\labelenumiii
\labelenumiv
              enumerate 246
```
 $[2004-09-27]$  \topsep

```
\inhibitglue
         1401 \newcommand{\labelenumi}{\theenumi.}
         1402 \newcommand{\labelenumii}{\inhibitglue \theenumii \inhibitglue}
         1403 \newcommand{\labelenumiii}{\theenumiii.}
         1404 \newcommand{\labelenumiv}{\theenumiv.}
\Delta\p@enumiii
 \p@enumiv<sup>1405</sup> \renewcommand{\p@enumii}{\theenumi}
                     \text{Perf} enumerate n\overline{2}1406 \renewcommand{\p@enumiii}{\theenumi\inhibitglue \theenumii }
         1407\renewcommand{\p@enumiv}{\p@enumiii\theenumiii}
```
 $\sim$  2

#### itemize

 $\lambda$ labelitemi itemize  $n$ \labelitemii<sup>1408</sup>\newcommand\labelitemi{\textbullet} \labelitemiii<sup>1409</sup> \newcommand\labelitemii{\normalfont\bfseries \textendash} \labelitemiv<sub>1411</sub>\newcommand\labelitemiv{\textperiodcentered}  $\label{thm:main}$  1410 \newcommand\labelitemiii{\textasteriskcentered}

#### description

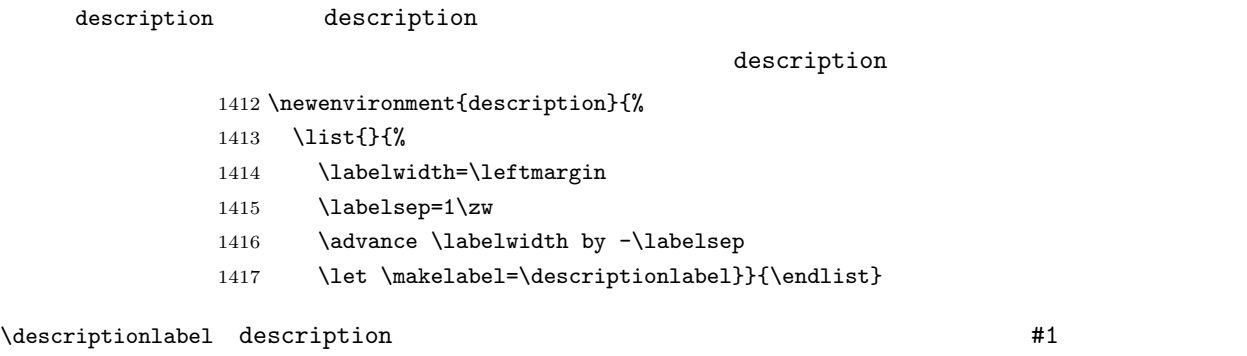

# $\hbox{\tt hspace}{1\zeta}$

1418\newcommand\*\descriptionlabel[1]{\normalfont\headfont #1\hfil}

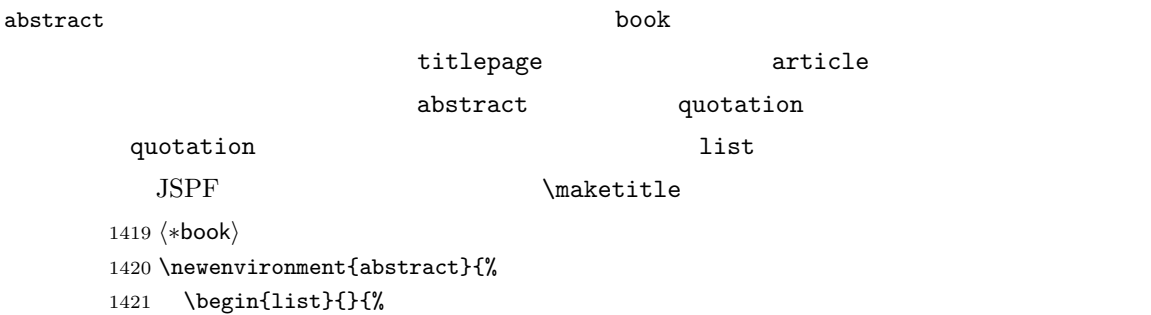

```
1422 \listparindent=1\zw
1423 \itemindent=\listparindent
1424 \rightmargin=0pt
1425 \leftmargin=5\zw}\item[]}{\end{list}\vspace{\baselineskip}}
1426 \; \langle \text{/book} \rangle1427 (*article | kiyou)
1428 \newbox\@abstractbox
1429 \if@titlepage
1430 \newenvironment{abstract}{%
1431 \titlepage
1432 \null\vfil
1433 \@beginparpenalty\@lowpenalty
1434 \begin{center}%
1435 \headfont \abstractname
1436 \@endparpenalty\@M
1437 \end{center}}%
1438 {\par\vfil\null\endtitlepage}
1439 \else
1440 \newenvironment{abstract}{%
1441 \if@twocolumn
1442 \ifx\maketitle\relax
1443 \section*{\abstractname}%
1444 \else
1445 \global\setbox\@abstractbox\hbox\bgroup
1446 \begin{minipage}[b]{\textwidth}
1447 \small\parindent1\zw
1448 \begin{center}%
1449 {\headfont \abstractname\vspace{-.5em}\vspace{\z@}}%
1450 \end{center}%
1451 \list{}{%
1452 \listparindent\parindent
1453 \itemindent \listparindent
1454 \rightmargin \leftmargin}%
1455 \item\relax
1456 \fi
1457 \else
1458 \small
1459 \begin{center}%
1460 {\headfont \abstractname\vspace{-.5em}\vspace{\z@}}%
1461 \end{center}%
1462 \list{}{%
1463 \listparindent\parindent
1464 \itemindent \listparindent
1465 \rightmargin \leftmargin}%
1466 \item\relax
1467 \fi}{\if@twocolumn
1468 \ifx\maketitle\relax
1469 \else
1470 \endlist\end{minipage}\egroup
```

```
1471 \overrightarrow{fi}1472 \else
1473 \endlist
1474 \fi}
1475 \fi
1476 \langle article | kiyou\rangle1477 \langle * |spf\rangle1478 \newbox\@abstractbox
1479 \newenvironment{abstract}{%
1480 \global\setbox\@abstractbox\hbox\bgroup
1481 \begin{minipage}[b]{157mm}{\sffamily Abstract}\par
1482 \small
1483 \if@english \parindent6mm \else \parindent1\zw \fi}%
1484 {\end{minipage}\egroup}
1485 \langle/jspf\rangle
```
keywords  $\mathbb{R}$ 

*(*\*jspf) %\newbox\@keywordsbox %\newenvironment{keywords}{% % \global\setbox\@keywordsbox\hbox\bgroup % \begin{minipage}[b]{157mm}{\sffamily Keywords:}\par 1491 % \small\parindent0\zw}% % {\end{minipage}\egroup}  $\langle$ /jspf $\rangle$ 

verse

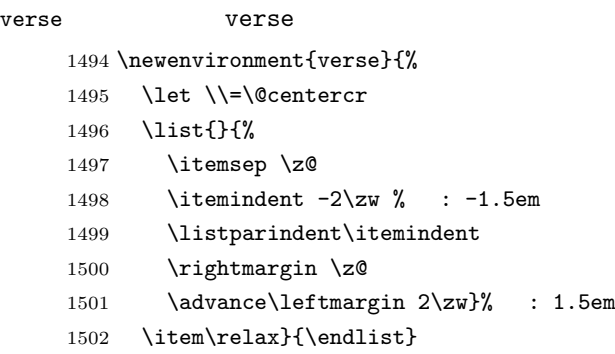

# quotation

quotation  $1.5em$   $\partial$ 

 \newenvironment{quotation}{% \list{}{% \listparindent\parindent

```
1506 \itemindent\listparindent
1507 \rightmargin \z@}%
1508 \item\relax}{\endlist}
```
#### quote

```
quote quote \sim1509 \newenvironment{quote}%
    1510 {\list}{\rightmargin\z0}\it{relax}{\endlist}ltthm.dtx
       \newtheorem{definition}{ }
       \newtheorem{axiom}{ }
       \newtheorem{theorem}{ }
       [2001-04-26]\iotaitshape
       [2009-08-23] \bfseries \headfont \labelsep 1\zw
    1511 \def\@begintheorem#1#2{\trivlist\labelsep=1\zw
    1512 \item[\hskip \labelsep{\headfont #1\ #2}]}
    1513 \def\@opargbegintheorem#1#2#3{\trivlist\labelsep=1\zw
    1514 \item[\hskip \labelsep{\headfont #1\ #2 #3 }]}
```
#### titlepage

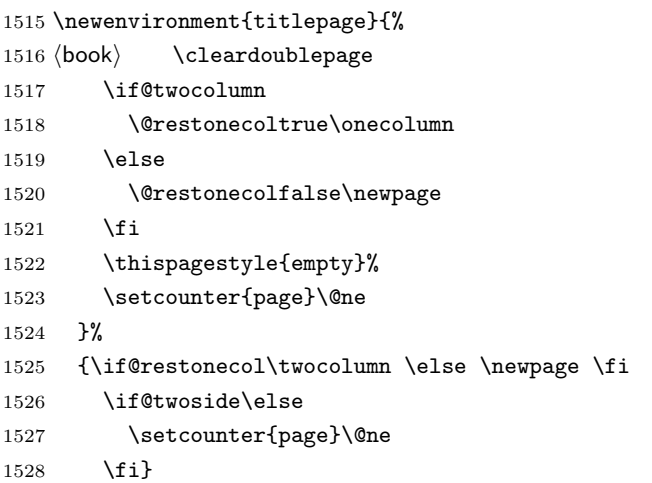

#### $\alpha x$

1529 (\*!book) 1530 \newcommand{\appendix}{\par 1531 \setcounter{section}{0}%

```
1532 \setcounter{subsection}{0}%
1533 \gdef\presectionname{\appendixname}%
1534 \gdef\postsectionname{}%
1535 % \gdef\thesection{\@Alph\c@section}% [2003-03-02]
1536 \gdef\thesection{\presectionname\@Alph\c@section\postsectionname}%
1537 \gdef\thesubsection{\@Alph\c@section.\@arabic\c@subsection}}
1538 \langle/!book\rangle1539 (*book)
1540 \newcommand{\appendix}{\par
1541 \setcounter{chapter}{0}%
1542 \setcounter{section}{0}%
1543 \gdef\@chapapp{\appendixname}%
1544 \gdef\@chappos{}%
1545 \gdef\thechapter{\@Alph\c@chapter}}
1546 \langle /book \rangle
```
# <span id="page-50-0"></span>8.4

array tabular

```
\arraycolsep array \arraycolsep 2
         1547 \setlength\arraycolsep{5\p@}
```

```
\verb|\tabcolsep| tabular|1548 \setlength\tabcolsep{6\p@}
```

```
\arrayrulewidth array tabular
              1549 \setlength\arrayrulewidth{.4\p@}
```
 $\delta$  \doublerulesep array tabular

1550 \setlength\doublerulesep{2\p@}

### tabbing

 $\verb+\tabbingsep~~\verb+\+$ 

1551 \setlength\tabbingsep{\labelsep}

minipage

```
\@pfoots minipage \skip\@npfootins \skip\@nfoots
```
1552 \skip\@mpfootins = \skip\footins

framebox

 $\bigwedge \fbox{box }$ 

```
\frac{\text{fbox}}{\text{ramebox}}
```

```
1553 \setlength\fboxsep{3\p@}
1554 \setlength\fboxrule{.4\p@}
```
equation eqnarray

### $\theta$  \theequation

```
1555 \|book\|renewcommand \theequation {\@arabic\c@equation}
1556 \langle *book \rangle1557 \@addtoreset{equation}{chapter}
1558 \renewcommand\theequation
1559 {\ifnum \c@chapter>\z@ \thechapter.\fi \@arabic\c@equation}
1560 \langle /book \rangle
```

```
\lambdajot eqnarray
```

```
1561 % \setlength\jot{3pt}
```
# $\Diamond$ eqnnum  $\Diamond$

 $\in\hbox{\scriptsize\textsf{blue}}$ 

```
1562 % \def\@eqnnum{(\theequation)}
```
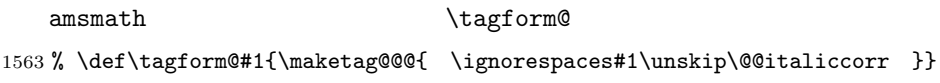

# <span id="page-51-0"></span>8.5

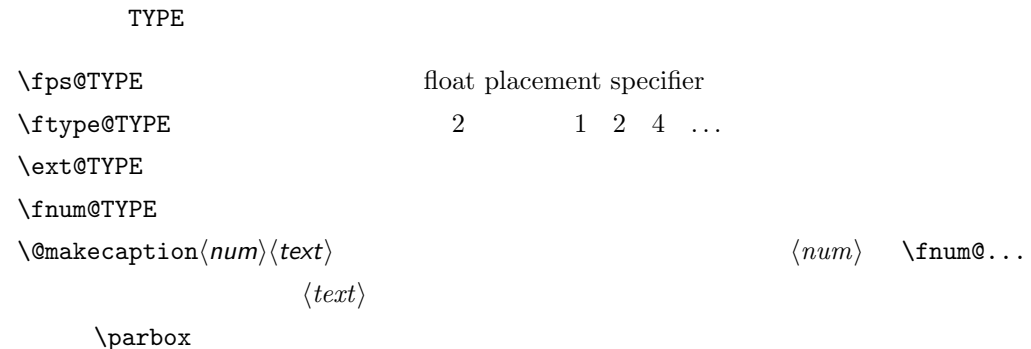

figure

\c@figure

#### \thefigure

1564  $\langle$ \*!book) 1565 \newcounter{figure}

```
1566 \renewcommand \thefigure {\@arabic\c@figure}
1567 \langle/!book\rangle1568 (*book)
1569 \newcounter{figure}[chapter]
1570 \renewcommand \thefigure
1571 {\ifnum \c@chapter>\z@ \thechapter.\fi \@arabic\c@figure}
1572 \langle /book \rangle
```
### \fps@figure

 $\left\{ \text{figurename} \right\}$ 

#### \ftype@figure

```
\ext@figure
1573 \def\fps@figure{tbp}
\fnum@figure<sup>1574</sup> \def\ftype@figure{1}
             1575 \def\ext@figure{lof}
             1576 \def\fnum@figure{\figurename\nobreak\thefigure}
```
#### figure  $*$

```
figure*
1577 \newenvironment{figure}%
     1578 {\@float{figure}}%
     1579 {\end@float}
     1580 \newenvironment{figure*}%
     1581 {\@dblfloat{figure}}%
     1582 {\end@dblfloat}
```
table

#### \c@table

```
\thechapter.
```

```
\theta \ \theta
```

```
1583 (*!book)
1584 \newcounter{table}
1585 \renewcommand\thetable{\@arabic\c@table}
1586 \langle/!book\rangle1587 (*book)
1588 \newcounter{table}[chapter]
1589 \renewcommand \thetable
1590 {\ifnum \c@chapter>\z@ \thechapter.\fi \@arabic\c@table}
1591 \langle /book \rangle
```

```
\fps@table
```

```
\theta
```
#### \ftype@table

```
\ext@table
1592 \def\fps@table{tbp}
\fnum@table
1593 \def\ftype@table{2}
           1594 \def\ext@table{lot}
           1595 \def\fnum@table{\tablename\nobreak\thetable}
```
table  $*$ 

```
table*
1596 \newenvironment{table}%
    1597 {\@float{table}}%
    1598 {\end@float}
```

```
1599 \newenvironment{table*}%
1600 {\@dblfloat{table}}%
1601 {\end@dblfloat}
```
# <span id="page-53-0"></span> $8.6$

 $\Omega$ <sup>2</sup>

 $1$   $2$ 

\abovecaptionskip

\belowcaptionskip

 $\lambda$ belowcaptionskip 0

 \newlength\abovecaptionskip \newlength\belowcaptionskip \setlength\abovecaptionskip{5\p@} % : 10\p@ \setlength\belowcaptionskip{5\p@} % : 0\p@

 $\mathcal{L}$  and  $\mathcal{L}$ 

# $2cm$

 $[2003-11-05]$ 1606  $\langle$ \*!jspf $\rangle$ 1607 % \long\def\@makecaption#1#2{{\small 1608 % \advance\leftskip1cm 1609 % \advance\rightskip1cm 1610 % \vskip\abovecaptionskip 1611 % \sbox\@tempboxa{#1\hskip1\zw\relax #2}% 1612 % \ifdim \wd\@tempboxa >\hsize 1613 % #1\hskip1\zw\relax #2\par 1614 % \else 1615 % \global \@minipagefalse 1616 % \hb@xt@\hsize{\hfil\box\@tempboxa\hfil}% 1617 % \fi 1618 % \vskip\belowcaptionskip}} 1619 \long\def\@makecaption#1#2{{\small 1620 \advance\leftskip .0628\linewidth 1621 \advance\rightskip .0628\linewidth 1622 \vskip\abovecaptionskip 1623 \sbox\@tempboxa{#1\hskip1\zw\relax #2}% 1624 \ifdim \wd\@tempboxa <\hsize \centering \fi 1625 #1\hskip1\zw\relax #2\par 1626 \vskip\belowcaptionskip}} 1627  $\langle$ /!jspf $\rangle$ 1628  $\langle *jspf \rangle$ 1629 \long\def\@makecaption#1#2{% 1630 \vskip\abovecaptionskip 1631 \sbox\@tempboxa{\small\sffamily #1\quad #2}% 1632 \ifdim \wd\@tempboxa >\hsize

```
1633 {\small\sffamily
1634 \list{#1}{%
1635 \renewcommand{\makelabel}[1]{##1\hfil}
1636 \itemsep \z@
1637 \itemindent \z@
1638 \labelsep \z@
1639 \labelwidth 11mm
1640 \listparindent\z@
1641 \leftmargin 11mm}\item\relax #2\endlist}
1642 \else
1643 \global \@minipagefalse
1644 \hb@xt@\hsize{\hfil\box\@tempboxa\hfil}%
1645 \fi
1646 \vskip\belowcaptionskip}
1647\langle/jspf\rangle
```
# <span id="page-54-0"></span>9  $\overline{\phantom{a}}$

LAT<sub>E</sub>X 2.09

```
\text{text...} \math...
```
#### \mc

```
\gt 1648 \Declare01dFontCommand{\mc}{\normalfont\mcfamily}{\mathmc}
\rm <sup>1649</sup> \DeclareOldFontCommand{\gt}{\normalfont\gtfamily}{\mathgt}
\sf
1651 \DeclareOldFontCommand{\sf}{\normalfont\sffamily}{\mathsf}
\tt 1652 \Declare01dFontCommand{\tt}{\normalfont\ttfamily}{\mathtt}
  1650\DeclareOldFontCommand{\rm}{\normalfont\rmfamily}{\mathrm}
```
 $\hbar$ 

1653\DeclareOldFontCommand{\bf}{\normalfont\bfseries}{\mathbf}

# \it

### $\s1$

```
\s c \ \upsilonsc
   1654 \DeclareOldFontCommand{\it}{\normalfont\itshape}{\mathit}
  1655 \DeclareOldFontCommand{\sl}{\normalfont\slshape}{\@nomath\sl}
   1656 \DeclareOldFontCommand{\sc}{\normalfont\scshape}{\@nomath\sc}
```
### \cal

```
\mit
1657 \DeclareRobustCommand*{\cal}{\@fontswitch\relax\mathcal}
    1658 \DeclareRobustCommand*{\mit}{\@fontswitch\relax\mathnormal}
```
<span id="page-55-1"></span><span id="page-55-0"></span> $10^{-5}$  $10.1$  $\setminus$ section .toc \contentsline{section}{ }{ } \section \numberline{ }{ } **\thesection** figure \caption .lof \contentsline{figure}{\numberline{ }{ }} \thefigure table  $\{\text{const} \}$  \left{left{line{...} \left{left} \l@chapter \l@section \l@figure \@dottedtocline \@dottedtocline{ }{ }{ }{ }{ } レベル この値が tocdepth 以下のときだけ出力されます。\chapter はレベル 0  $\setminus$ section 1 \numberline  $\Omega$  $\verb+\@tormarg+ \verb+\@tormarg+ \verb+\@tormarg+ \verb+\@formarg+ \verb+\@form with$  $\Diamond$  dotsep mu  $\verb+\cdots+$ 1659 \newcommand\@pnumwidth{1.55em} 1660 \newcommand\@tocrmarg{2.55em} 1661 \newcommand\@dotsep{4.5} 1662 (!book)\setcounter{tocdepth}{2}

1663 (book)\setcounter{tocdepth}{1}

#### \tableofcontents

```
1664 \newcommand{\tableofcontents}{%
1665 (*book)
1666 \if@twocolumn
1667 \@restonecoltrue\onecolumn
1668 \else
1669 \@restonecolfalse
1670 \fi
1671 \chapter*{\contentsname}%
1672 \@mkboth{\contentsname}{}%
1673 \langle /book \rangle1674 (*!book)
1675 \section*{\contentsname}%
1676 \@mkboth{\contentsname}{\contentsname}%
1677 \langle /!book)
1678 \@starttoc{toc}%
1679 (book) \if@restonecol\twocolumn\fi
1680 }
```
#### $\Upsilon$

```
1681 \newcommand*{\l@part}[2]{%
1682 \ifnum \c@tocdepth >-2\relax
1683 (!book) \addpenalty\@secpenalty
1684 \langle book \rangle \addpenalty{-\@highpenalty}%
1685 \addvspace{2.25em \@plus\p@}%
1686 \begingroup
1687 \parindent \z0
1688 % \@pnumwidth should be \@tocrmarg
1689 % \rightskip \@pnumwidth
1690 \rightskip \@tocrmarg
1691 \parfillskip -\rightskip
1692 {\leavevmode
1693 \large \headfont
1694 \setlength\@lnumwidth{4\zw}%
1695 #1\hfil \hb@xt@\@pnumwidth{\hss #2}}\par
1696 \nobreak
1697 (book) \global\@nobreaktrue
1698 \text{begin}\n\text{label}\n\text{label}\n\text{1699 \endgroup
1700 \fi}
```

```
\left\{ \begin{array}{cc} \text{Olnumwidth} & 4.683\ \text{ZW} & \text{Iochabter} \end{array} \right.
```

```
1701 (*book)
1702 \newcommand*{\l@chapter}[2]{%
1703 \ifnum \c@tocdepth >\m@ne
1704 \addpenalty{-\@highpenalty}%
1705 \addvspace{1.0em \@plus\p@}
```

```
1706 % \vskip 1.0em \@plus\p@ % book.cls
1707 \begingroup
```
1708 \parindent\z@ 1709 % \rightskip\@pnumwidth 1710 \rightskip\@tocrmarg 1711 \parfillskip-\rightskip 1712 \leavevmode\headfont 1713 \if@english\setlength\@lnumwidth{5.5em}\else\setlength\@lnumwidth{4.683\zw}\fi 1714 \advance\leftskip\@lnumwidth \hskip-\leftskip 1715 #1\nobreak\hfil\nobreak\hbox to\@pnumwidth{\hss#2}\par 1716 \penalty\@highpenalty 1717 \endgroup 1718 \fi}  $1719 \; \langle /book \rangle$ 

#### \l@section

1720 (\*!book) 1721 \newcommand\*{\l@section}[2]{% 1722 \ifnum \c@tocdepth >\z@ 1723 \addpenalty{\@secpenalty}% 1724 \addvspace{1.0em \@plus\p@}% 1725 \begingroup 1726 \parindent\z@ 1727 % \rightskip\@pnumwidth 1728 \rightskip\@tocrmarg 1729 \parfillskip-\rightskip 1730 \leavevmode\headfont 1731 \setlength\@lnumwidth{4\zw}% 1.5em [2003-03-02] 1732 \advance\leftskip\@lnumwidth \hskip-\leftskip 1733 #1\nobreak\hfil\nobreak\hbox to\@pnumwidth{\hss#2}\par 1734 \endgroup 1735 \fi}  $1736 \langle$ /!book)

 $1.5em$   $2.3em$   $1\$ zw  $3.683\$ zw

1737 \book\\newcommand\*{\l@section}{\@dottedtocline{1}{1\zw}{3.683\zw}}

```
\l@subsection
```

```
\l@subsubsection
```

```
\l@paragraph<sup>1738</sup> \*!book)
```

```
1739 % \newcommand*{\l@subsection} {\@dottedtocline{2}{1.5em}{2.3em}}<br>\l@subparagraph
               1740 \newcommand*{\l@subsection} {\@dottedtocline{2}{1\zw}{3\zw}}
               1741 % \newcommand*{\l@subsubsection}{\@dottedtocline{3}{3.8em}{3.2em}}
               1742 \newcommand*{\l@subsubsection}{\@dottedtocline{3}{2\zw}{3\zw}}
               1743 % \newcommand*{\l@paragraph} {\@dottedtocline{4}{7.0em}{4.1em}}
               1744 \newcommand*{\l@paragraph} {\@dottedtocline{4}{3\zw}{3\zw}}
               1745 % \newcommand*{\l@subparagraph} {\@dottedtocline{5}{10em}{5em}}
               1746 \newcommand*{\l@subparagraph} {\@dottedtocline{5}{4\zw}{3\zw}}
               1747 \langle/!book)
               1748 (*book)
               1749 \newcommand*{\l@subsection} {\@dottedtocline{2}{3.8em}{3.2em}}
```

```
1750 \newcommand*{\l@subsubsection}{\@dottedtocline{3}{7.0em}{4.1em}}
              1751 \newcommand*{\l@paragraph} {\@dottedtocline{4}{10em}{5em}}
              1752 \newcommand*{\l@subparagraph} {\@dottedtocline{5}{12em}{6em}}
              1753 \langle /book \rangle\numberline
    \@lnumwidth
                       LAT<sub>EX</sub> \numberline{...} \@tempdima
                                       \@tempdima \@lnumwidth
                \hbox{\scriptsize \hbox{l}}1754 \newdimen\@lnumwidth
              1755\def\numberline#1{\hb@xt@\@lnumwidth{#1\hfil}\hspace{0pt}}
\qquad \@dottedtocline \text{LTRX} ltsect.dtx \qquad \@tempdima \@lnumwidth
              1756 \def\@dottedtocline#1#2#3#4#5{\ifnum #1>\c@tocdepth \else
              1757 \vskip \z@ \@plus.2\p@
              1758 {\leftskip #2\relax \rightskip \@tocrmarg \parfillskip -\rightskip
              1759 \parindent #2\relax\@afterindenttrue
              1760 \interlinepenalty\@M
              1761 \leavevmode
              1762 \@lnumwidth #3\relax
              1763 \advance\leftskip \@lnumwidth \null\nobreak\hskip -\leftskip
              1764 {#4}\nobreak
              1765 \leaders\hbox{$\m@th \mkern \@dotsep mu\hbox{.}\mkern \@dotsep
              1766 mu$}\hfill \nobreak\hb@xt@\@pnumwidth{%
              1767 \hfil\normalfont \normalcolor #5}\par}\fi}
```
### \listoffigures

```
1768 \newcommand{\listoffigures}{%
1769 (*book)
1770 \if@twocolumn\@restonecoltrue\onecolumn
1771 \else\@restonecolfalse\fi
1772 \chapter*{\listfigurename}%
1773 \@mkboth{\listfigurename}{}%
1774 \langle /book \rangle1775 (*!book)
1776 \section*{\listfigurename}%
1777 \@mkboth{\listfigurename}{\listfigurename}%
1778 (/!book)
1779 \@starttoc{lof}%
1780 (book) \if@restonecol\twocolumn\fi
1781 }
```
# \l@figure

```
1782 \newcommand*{\l@figure}{\@dottedtocline{1}{1\zw}{3.683\zw}}
```
#### $\lambda$ listoftables

```
1783 \newcommand{\listoftables}{%
1784 (*book)
1785 \if@twocolumn\@restonecoltrue\onecolumn
1786 \else\@restonecolfalse\fi
1787 \chapter*{\listtablename}%
1788 \@mkboth{\listtablename}{}%
1789 \; \langle \text{/book} \rangle1790 (*!book)
1791 \section*{\listtablename}%
1792 \@mkboth{\listtablename}{\listtablename}%
1793 (/!book)
1794 \@starttoc{lot}%
1795 (book) \if@restonecol\twocolumn\fi
1796 }
```
#### $\Upsilon$ <sup>Otable</sup>

1797 \let\l@table\l@figure

# <span id="page-59-0"></span> $10.2$

# $\lambda$ bibindent  $1.5em$

1798 \newdimen\bibindent 1799 \setlength\bibindent{2\zw}

#### thebibliography

```
1800 \newenvironment{thebibliography}[1]{%
1801 \global\let\presectionname\relax
1802 \global\let\postsectionname\relax
1803 \article | jspf\ \section*{\refname}\@mkboth{\refname}{\refname}%
1804 (*kiyou)
1805 \vspace{1.5\baselineskip}
1806 \subsubsection*{\refname}\@mkboth{\refname}{\refname}%
1807 \vspace{0.5\baselineskip}
1808 (/kiyou)
1809 (book) \chapter*{\bibname}\@mkboth{\bibname}{}%
1810 \b{book} \dd{contentsline{toc}{{chaper}}{\bibname}1811 \list{\@biblabel{\@arabic\c@enumiv}}%
1812 {\settowidth\labelwidth{\@biblabel{#1}}%
1813 \leftmargin\labelwidth
1814 \advance\leftmargin\labelsep
1815 \@openbib@code
1816 \usecounter{enumiv}%
1817 \let\p@enumiv\@empty
1818 \renewcommand\theenumiv{\@arabic\c@enumiv}}%
1819 \langlekiyou\rangle \small
1820 \sloppy
```
1821 \clubpenalty4000 1822 \@clubpenalty\clubpenalty 1823 \widowpenalty4000% 1824 \sfcode'\.\@m} 1825 {\def\@noitemerr 1826 {\@latex@warning{Empty 'thebibliography' environment}}% 1827 \endlist}  $\neq$ block  $\neq$ block 1828 \newcommand{\newblock}{\hskip .11em\@plus.33em\@minus.07em} \@openbib@code \@openbib@code the unit openbib the state openbib openbib openbib the state open bib the state open bib 1829 \let\@openbib@code\@empty  $\Diamond$ biblabel  $\Diamond$ bibitem[...] ltbibl.dtx  $\Box$ \inhibitglue 1830 % \def\@biblabel#1{\inhibitglue #1 \inhibitglue} \cite \@cite \@citex ltbibl.dtx \inhibitglue  $Knuth^{\text{crit}}$ 1831 % \def\@citex[#1]#2{% 1832 % \let\@citea\@empty 1833 % \@cite{\@for\@citeb:=#2\do 1834 % {\@citea\def\@citea{ \inhibitglue\penalty\@m\ }% 1835 % \edef\@citeb{\expandafter\@firstofone\@citeb}% 1836 % \if@filesw\immediate\write\@auxout{\string\citation{\@citeb}}\fi 1837 % \@ifundefined{b@\@citeb}{\mbox{\normalfont\bfseries ?}% 1838 % \G@refundefinedtrue 1839 % \@latex@warning 1840 % {Citation '\@citeb' on page \thepage \space undefined}} 1841 % {\hbox{\csname b@\@citeb\endcsname}}}}{#1}} 1842 % \def\@cite#1#2{\inhibitglue {#1\if@tempswa #2\fi} \inhibitglue}  $1$ \unskip 1843 % \DeclareRobustCommand\cite{\unskip 1844 % \@ifnextchar [{\@tempswatrue\@citex}{\@tempswafalse\@citex[]}} 1845 % \def\@cite#1#2{\$^{\hbox{\scriptsize{#1\if@tempswa 1846 % \inhibitglue\ #2\fi} }}\$}

# <span id="page-61-0"></span> $10.3$

```
theindex 2 \t3
```
Thanks:

```
1847 \newenvironment{theindex}{% 31848 \if@twocolumn
1849 \onecolumn\@restonecolfalse
1850 \else
1851 \clearpage\@restonecoltrue
1852 \fi
1853 \columnseprule.4pt \columnsep 2\zw
1854 \ifx\multicols\@undefined
1855 \(book) \twocolumn[\@makeschapterhead{\indexname}%
1856 (book) \addcontentsline{toc}{chapter}{\indexname}]%
1857 (!book) \def\presectionname{}\def\postsectionname{}%
1858 (!book) \twocolumn[\section*{\indexname}]%
1859 \else
1860 \ifdim\textwidth<\fullwidth
1861 \setlength{\evensidemargin}{\oddsidemargin}
1862 \setlength{\textwidth}{\fullwidth}
1863 \setlength{\linewidth}{\fullwidth}
1864 (book) \begin{multicols}{3}[\chapter*{\indexname}%
1865 (book) \addcontentsline{toc}{chapter}{\indexname}]%
1866 \!book) \def\presectionname{}\def\postsectionname{}%
1867 \!book) \begin{multicols}{3}[\section*{\indexname}]%
1868 \else
1869 (book) \begin{multicols}{2}[\chapter*{\indexname}%
1870 (book) \addcontentsline{toc}{chapter}{\indexname}]%
1871 \|book\text{therectionname} \det\partial1872 \langle \boldsymbol{\delta}(\boldsymbol{\delta}) \1873 \fi
1874 \fi
1875 \book \@mkboth{\indexname}{}%
1876 \|book\ \@mkboth{\indexname}{\indexname}%
1877 \plainifnotempty % \thispagestyle{plain}
1878 \parindent\z@
1879 \parskip\z@ \@plus .3\p@\relax
1880 \let\item\@idxitem
1881 \raggedright
1882 \footnotesize\narrowbaselines
1883 }{
1884 \ifx\multicols\@undefined
1885 \if@restonecol\onecolumn\fi
1886 \else
1887 \end{multicols}
1888 \fi
1889 \clearpage
```
1890 }

```
\@idxitem
   \subitem
1891 \newcommand{\@idxitem}{\par\hangindent 4\zw} % 40pt
\subsubitem 1892 \neq 1892<br>\subsubitem \newcommand{\subitem}{\@idxitem \hspace*{2\zw}} % 20pt
                                        \@idxitem \item
            1893 \newcommand{\subsubitem}{\@idxitem \hspace*{3\zw}} % 30pt
```
#### $\langle \rangle$ indexspace

1894 \newcommand{\indexspace}{\par \vskip 10\p@ \@plus5\p@ \@minus3\p@\relax}

\seename  $\lambda$ alsoname see also  $\verb|\see \texttt{}{see} \texttt{}{see}$ see also  $\Rightarrow$ \$\Rightarrow\$ 1895 \newcommand\seename{\if@english see\else \fi} 1896 \newcommand\alsoname{\if@english see also\else \fi}

# <span id="page-62-0"></span> $10.4$

\footnote

```
\footnotemark \inhibitglue
```

```
1897 \let\footnotes@ve=\footnote
1898 \def\footnote{\inhibitglue\footnotes@ve}
1899 \let\footnotemarks@ve=\footnotemark
1900 \def\footnotemark{\inhibitglue\footnotemarks@ve}
```
# $\lambda$ @makefnmark \*

1
1
1 \@xfootnotenext

# $[2002-04-09]$

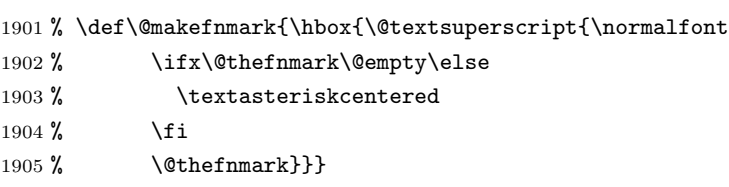

# $\verb+\thefootnote+{}$

 $[2003-08-15]$  \textasteriskcentered

```
1906 \def\thefootnote{\ifnum\c@footnote>\z@\leavevmode\lower.5ex\hbox{*}\@arabic\c@footnote\fi}
  \mathbf 1 , the contract \mathbf 11907 % \def\thefootnote{\ifnum\c@footnote>\z@ \kern0.1\zw\@arabic\c@footnote\fi}
```
#### $\setminus$ footnoterule

```
1908 \renewcommand{\footnoterule}{%
1909 \kern-3\p@
1910 \hrule width .4\columnwidth
1911 \kern 2.6\p@}
```
#### $\{\c{c} \oplus \c{f} \}$

```
1912 (book)\@addtoreset{footnote}{chapter}
```
# $\Diamond$  \therefootnotetext  $\Diamond$  \terb  $\Diamond$  Jeremy Gibbons, TEX and TUG

NEWS, Vol. 2, No. 4 (1993), p. 9

 \long\def\@footnotetext{% \insert\footins\bgroup \normalfont\footnotesize \interlinepenalty\interfootnotelinepenalty \splittopskip\footnotesep \splitmaxdepth \dp\strutbox \floatingpenalty \@MM \hsize\columnwidth \@parboxrestore \protected@edef\@currentlabel{% \csname p@footnote\endcsname\@thefnmark }% \color@begingroup 1924 \@makefntext{% \rule\z@\footnotesep\ignorespaces}% 1926 \futurelet\next\fo@t} \def\fo@t{\ifcat\bgroup\noexpand\next \let\next\f@@t 1928 \else \let\next\f@t\fi \next} \def\f@@t{\bgroup\aftergroup\@foot\let\next} \def\f@t#1{#1\@foot} \def\@foot{\@finalstrut\strutbox\color@endgroup\egroup}

#### $\verb|\@makefntext| \verb|\@makefntext| \verb|\@makefntext| \verb|\@makefntext| \verb|\@makefntext| \verb|\@makefntext| \verb|\@makefntext| \verb|\@makefntext| \verb|\@makefntext| \verb|\@makefntext| \verb|\@makefntext| \verb|\@makefntext| \verb|\@makefntext| \verb|\@makefntext| \verb|\@makefntext| \verb|\@makefntext| \verb|\@labelfntext| \verb|\@makefntext| \verb|\@labelfntext| \verb|\@labelfntext| \verb|\@labelfntext| \verb|\@labelfntext| \verb|\@labelfntext| \verb|\@labelfntext| \verb|\@$

\newcommand\@makefntext[1]{%

- \advance\leftskip 3\zw
- \parindent 1\zw
- 1935 \noindent
- \llap{\@makefnmark\hskip0.3\zw}#1}

 $\verb+\@xfootnotenext{\dots}+ \footnotesize\textrm{footnotetext}\dots\}$ 

 $\setminus$ footnote  $\setminus$ footnotetext[0]{...}

# $[2002-04-09]$

 % \def\@xfootnotenext[#1]{% % \begingroup % \ifnum#1>\z@

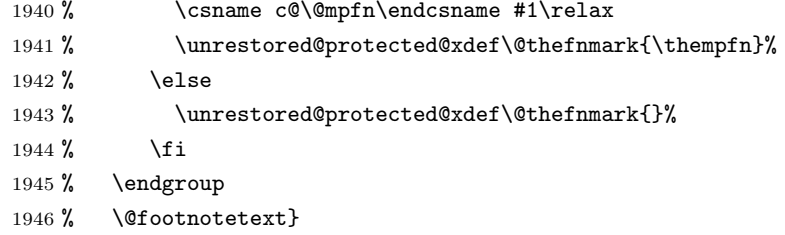

# <span id="page-64-0"></span>

 $L^{p}T_{p}X$ 

# \Shou

\UeShou 1947 \def\Shou#1{\hbox{\$\m@th\$% \csname S@\f@size\endcsname \fontsize\sf@size\z@ \math@fontsfalse\selectfont #1}} 1952 \def\UeShou#1{{\sbox\z@ T\vbox to\ht0{\Shou{#1}\vss}}}

1tlogos.dtx Times Helvetica

# \TeX \LaTeX

 $[2003-06-12]$  Palatino

```
1953 \def\cmrTeX{%
1954 \ifdim \fontdimen\@ne\font >\z@
1955 T\kern-.25em\lower.5ex\hbox{E}\kern-.125emX\@
1956 \else
1957 T\kern-.1667em\lower.5ex\hbox{E}\kern-.125emX\@
1958 \fi}
1959 \def\cmrLaTeX{%
1960 \ifdim \fontdimen\@ne\font >\z@
1961 L\kern-.32em\UeShou{A}\kern-.22em\cmrTeX
1962 \else
1963 L\kern-.36em\UeShou{A}\kern-.15em\cmrTeX
1964 \fi}
1965 \def\sfTeX{T\kern-.1em\lower.4ex\hbox{E}\kern-.07emX\@}
1966 \def\sfLaTeX{L\kern-.25em\UeShou{A}\kern-.08em\sfTeX}
1967 \def\ptmTeX{%
1968 \ifdim \fontdimen\@ne\font >\z@
1969 T\kern-.12em\lower.37ex\hbox{E}\kern-.02emX\@
1970 \else
1971 T\kern-.07em\lower.37ex\hbox{E}\kern-.05emX\@
1972 \fi}
1973 \def\ptmLaTeX{%
1974 \ifdim \fontdimen\@ne\font >\z@
1975 L\kern-.2em\UeShou{A}\kern-.1em\ptmTeX
1976 \else
```

```
1977 L\kern-.3em\UeShou{A}\kern-.1em\ptmTeX
1978 \fi}
1979 \def\pncTeX{%
1980 \ifdim \fontdimen\@ne\font >\z@
1981 T\kern-.2em\lower.5ex\hbox{E}\kern-.08emX\@
1982 \else
1983 T\kern-.13em\lower.5ex\hbox{E}\kern-.13emX\@
1984 \fi}
1985 \def\pncLaTeX{%
1986 \ifdim \fontdimen\@ne\font >\z@
1987 L\kern-.3em\UeShou{A}\kern-.1em\pncTeX
1988 \else
1989 L\kern-.3em\UeShou{A}\kern-.1em\pncTeX
1990 \fi}
1991 \def\pplTeX{%
1992 \ifdim \fontdimen\@ne\font >\z@
1993 T\kern-.17em\lower.32ex\hbox{E}\kern-.15emX\@
1994 \else
1995 T\kern-.12em\lower.34ex\hbox{E}\kern-.1emX\@
1996 \fi}
1997 \def\pplLaTeX{%
1998 \ifdim \fontdimen\@ne\font >\z@
1999 L\kern-.27em\UeShou{A}\kern-.12em\pplTeX
2000 \else
2001 L\kern-.3em\UeShou{A}\kern-.15em\pplTeX
2002 \fi}
2003 \def\ugmTeX{%
2004 \ifdim \fontdimen\@ne\font >\z@
2005 T\kern-.1em\lower.32ex\hbox{E}\kern-.06emX\@
2006 \else
2007 T\kern-.12em\lower.34ex\hbox{E}\kern-.1emX\@
2008 \fi}
2009 \def\ugmLaTeX{%
2010 \ifdim \fontdimen\@ne\font >\z@
2011 L\kern-.2em\UeShou{A}\kern-.13em\ugmTeX
2012 \else
2013 L\kern-.3em\UeShou{A}\kern-.13em\ugmTeX
2014 \fi}
2015 \DeclareRobustCommand{\TeX}{%
2016 \def\@tempa{cmr}%
2017 \ifx\f@family\@tempa\cmrTeX
2018 \else
2019 \def\@tempa{ptm}%
2020 \ifx\f@family\@tempa\ptmTeX
2021 \else
2022 \def\@tempa{txr}%
2023 \ifx\f@family\@tempa\ptmTeX
2024 \else
2025 \def\@tempa{pnc}%
```

```
2026 \ifx\f@family\@tempa\pncTeX
2027 \else
2028 \def\@tempa{ppl}%
2029 \ifx\f@family\@tempa\pplTeX
2030 \else
2031 \def\@tempa{ugm}%
2032 \ifx\f@family\@tempa\ugmTeX
2033 \else\sfTeX
2034 \fi
2035 \fi
2036 \fi
2037 \fi
2038 \fi
2039 \{f_i\}2040
2041 \DeclareRobustCommand{\LaTeX}{%
2042 \def\@tempa{cmr}%
2043 \ifx\f@family\@tempa\cmrLaTeX
2044 \else
2045 \def\@tempa{ptm}%
2046 \ifx\f@family\@tempa\ptmLaTeX
2047 \else
2048 \def\@tempa{txr}%
2049 \ifx\f@family\@tempa\ptmLaTeX
2050 \else
2051 \def\@tempa{pnc}%
2052 \ifx\f@family\@tempa\pncLaTeX
2053 \else
2054 \def\@tempa{ppl}%
2055 \ifx\f@family\@tempa\pplLaTeX
2056 \else
2057 \def\@tempa{ugm}%
2058 \ifx\f@family\@tempa\ugmLaTeX
2059 \else\sfLaTeX
2060 \fi
2061 \overrightarrow{1}2062 \fi
2063 \qquad \qquad \fi
2064 \fi
2065 \fi}
```
### $\langle \Lambda \cdot \Lambda \rangle$

```
xkanjiskip \varepsilon
```

```
2066 \DeclareRobustCommand{\LaTeXe}{$\mbox{%
2067 \if b\expandafter\@car\f@series\@nil\boldmath\fi
2068 \LaTeX\kern.15em2\raisebox{-.37ex}{$\textstyle\varepsilon$}}$}
```

```
\mathcal{P}\text{PEX} \quad \text{pI+T} \geq \mathcal{P}\pLaTeX
2069 \def\pTeX{p\kern-.05em\TeX}
\Delta \text{2070} \def \phi \leftarrow \text{2070} \left( \text{p} \Delta \text{B} \right)2071 \def\pLaTeXe{p\LaTeXe}
\LambdamSTeX amstex.sty
        2072 \def\AmSTeX{\protect\AmS-\protect\TeX}\}\BibTeX
 \SliTeX
2073 % \@ifundefined{BibTeX}
          これらは doc.dtx から取ったものです。ただし,\BibTeX だけはちょっと修正しました。
        2074 % {\def\BibTeX{{\rmfamily B\kern-.05em%
        2075 % \textsc{i\kern-.025em b}\kern-.08em%
        2076 % T\kern-.1667em\lower.7ex\hbox{E}\kern-.125emX}}}{}
        2077 \DeclareRobustCommand{\BibTeX}{B\kern-.05em\Shou{I\kern-.025em B}%
        2078 \ifx\f@family\cmr\kern-.08em\else\kern-.15em\fi\TeX}
        2079 \DeclareRobustCommand{\SliTeX}{%
        2080 S\kern-.06emL\kern-.18em\UeShou{I}\kern -.03em\TeX}
```
<span id="page-67-0"></span>12 初期設定

```
\prepartname
```
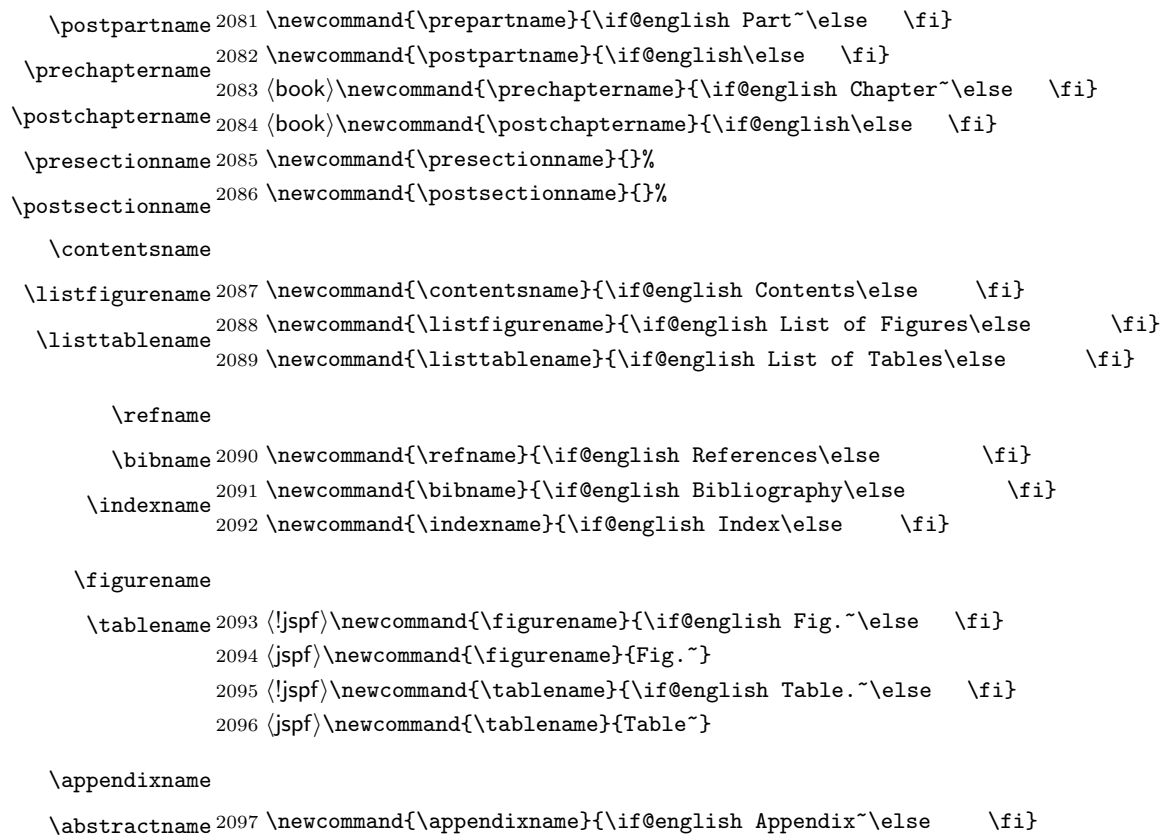

```
2098 \|book\rangle\newcommand{\abstractname}{\if@english Abstract\else \fi}
```
# $\begin{array}{ll}\n\text{[MTF]} \text{[N]} \quad \text{[N]} \quad \text{[N$

 $\N$  areki  $\sum$ 

# \today

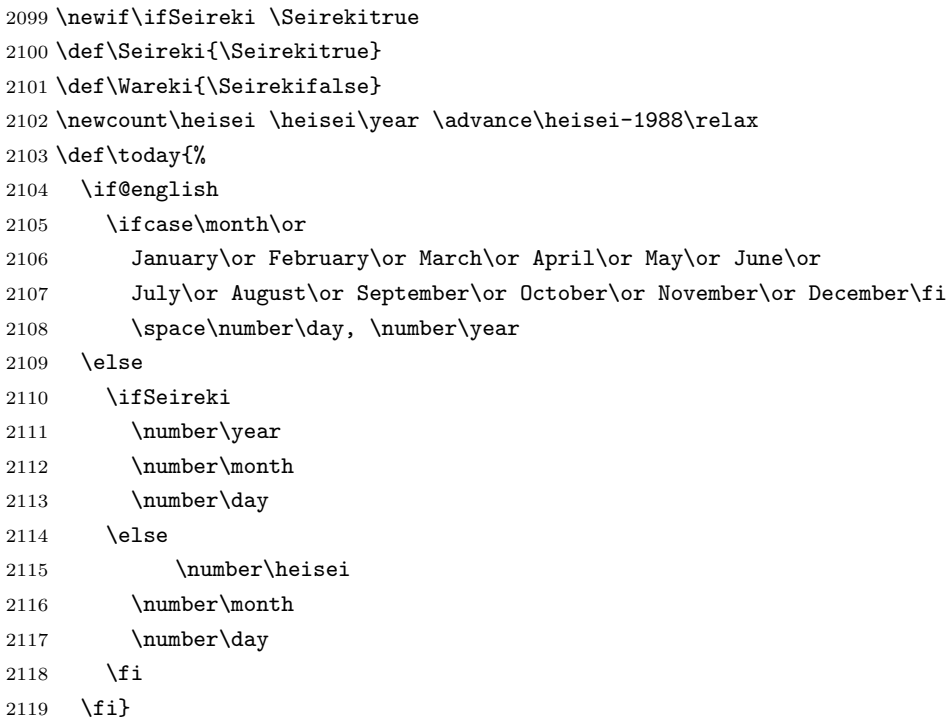

# $\textrm{T}\textsc{e}\textsc{X}$

eng-lish

\hyphenation{ado-be post-script ghost-script phe-nom-e-no-log-i-cal man-u-script}

```
2121 (article | kiyou)\if@slide \pagestyle{empty} \else \pagestyle{plain} \fi
2122 \boldsymbol{\theta} \if@report \pagestyle{plain} \else \pagestyle{headings} \fi
2123 \langle jspf \rangle\pagestyle{headings}
2124 \pagenumbering{arabic}
2125 \if@twocolumn
2126 \twocolumn
2127 \sloppy
2128 \flushbottom
2129 \else
2130 \onecolumn
2131 \raggedbottom
2132 \fi
2133 \if@slide
2134 \renewcommand\kanjifamilydefault{\gtdefault}
```

```
2135 \renewcommand\familydefault{\sfdefault}
```
 \raggedright \ltjsetparameter{xkanjiskip={0.1em}}\relax 2138 \fi